# Practical Rule Engines Or How I Learned to Stop Worrying and Set Up Us the Bomb

#### Thomas Meeks

This might not make sense without the corresponding talk.

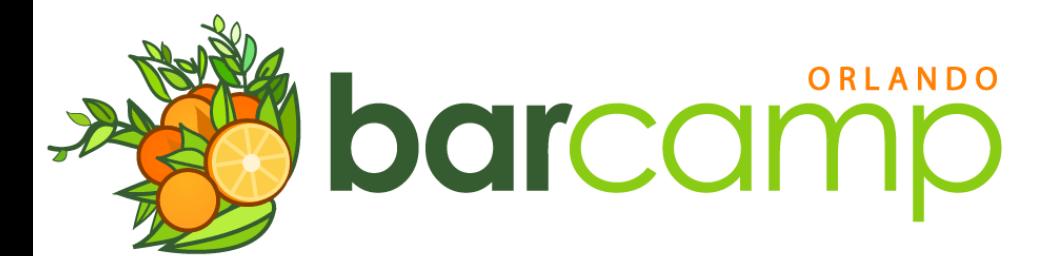

# What is a rule engine?

#### A system that attempts to act as a domain expert

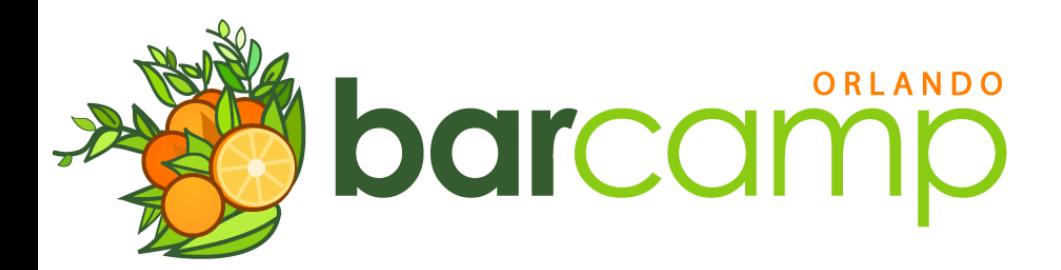

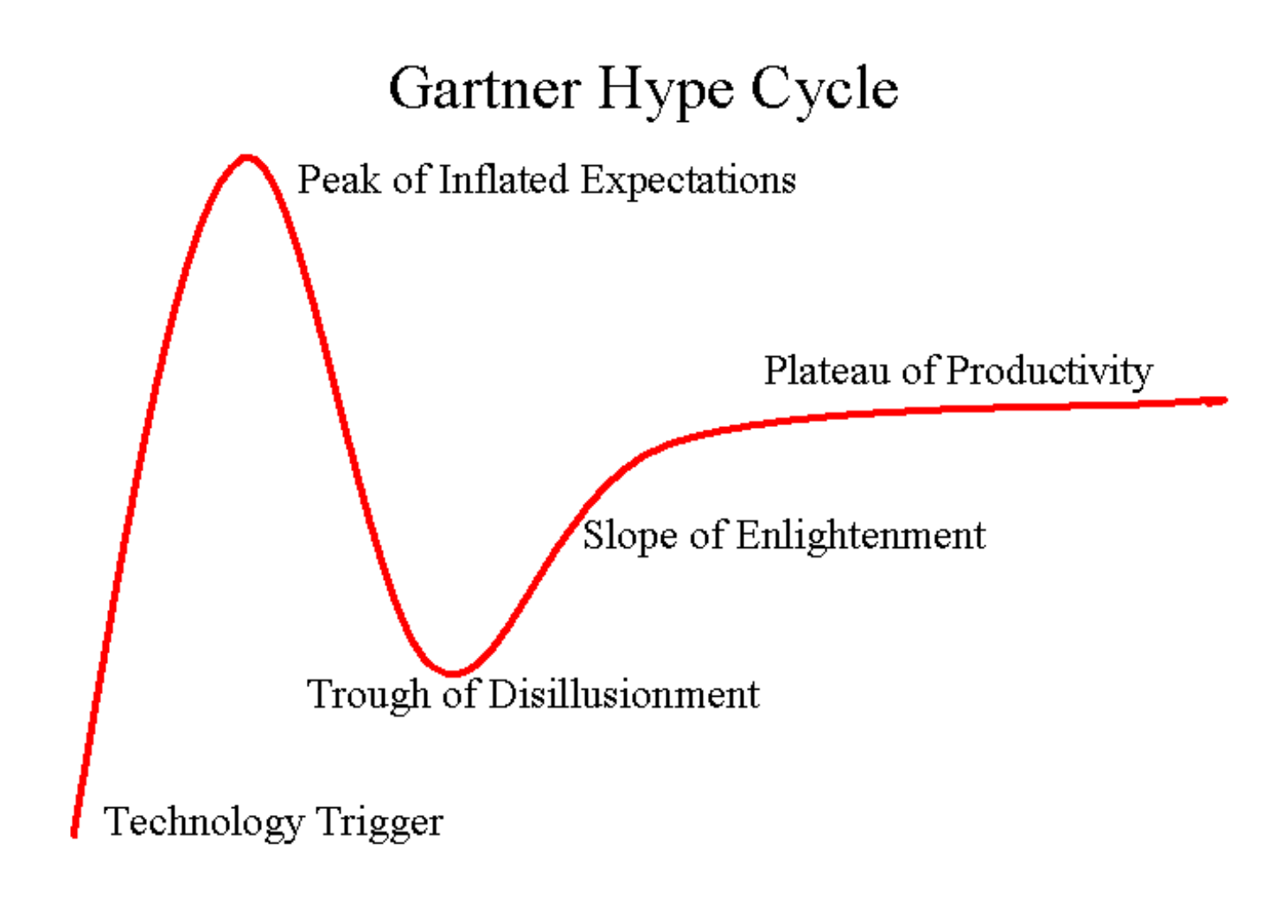

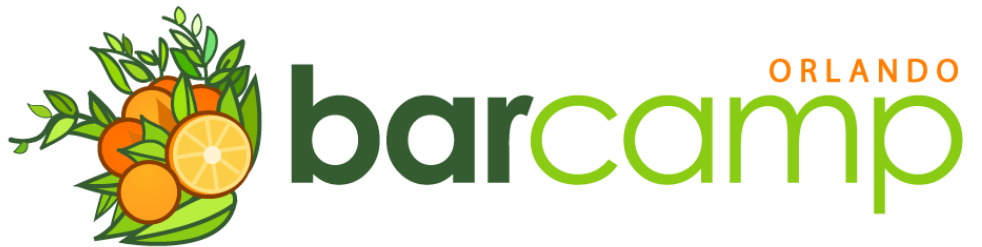

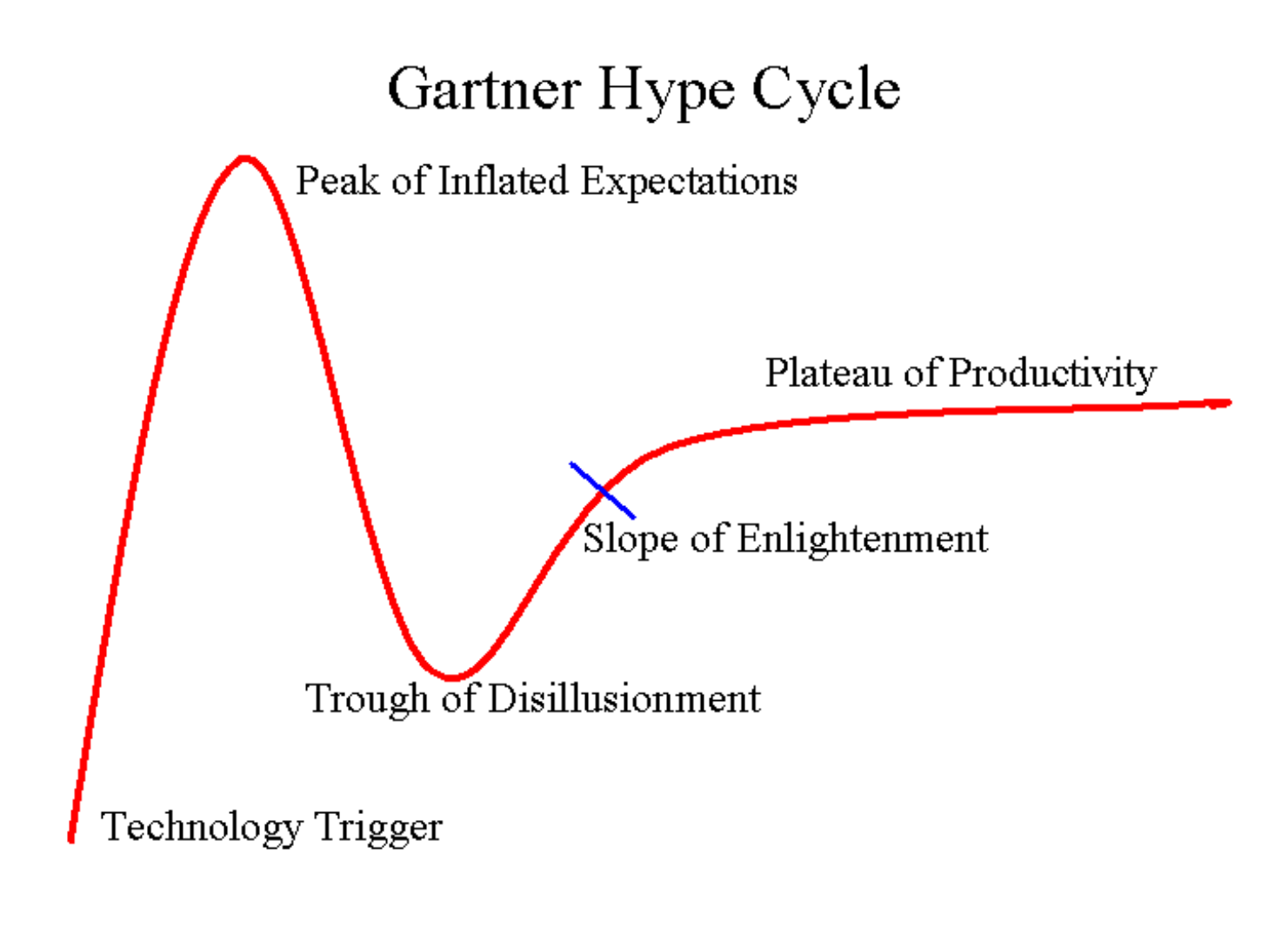

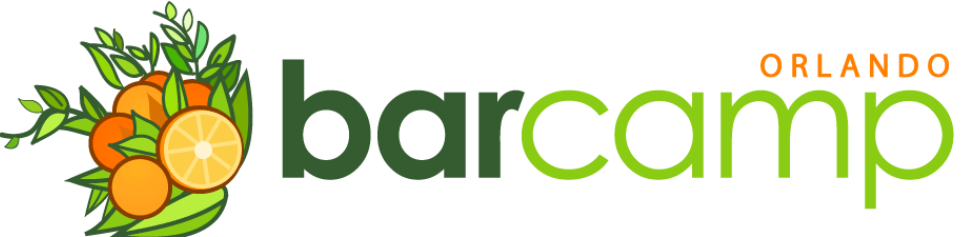

So lets climb the Peak of Inflated Expectations

- •Helps simplify complicated logic
- •Lowers the cost of changing business logic
- •Usually very fast
- •Basically a business logic framework

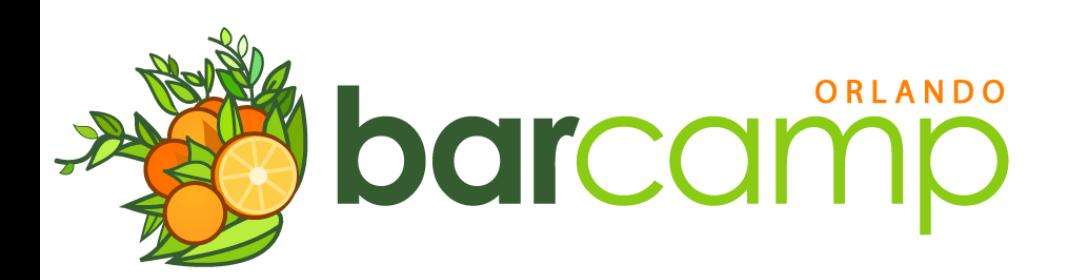

#### Wait, did you say... *framework?*

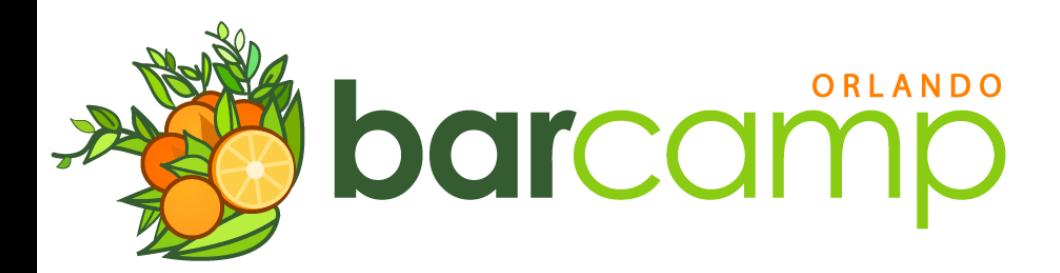

#### Formy business logic?

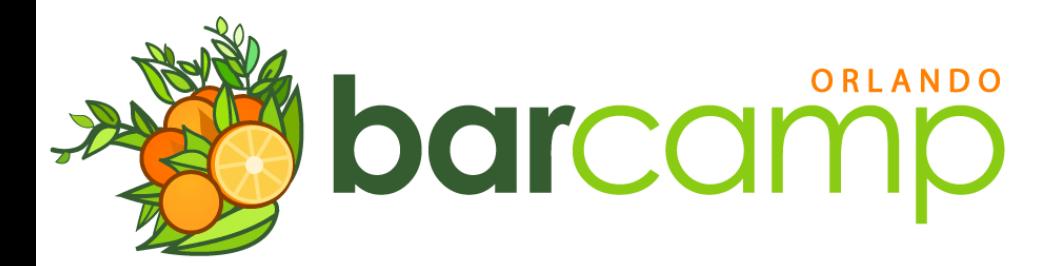

#### So I have a framework for:

- My UI (wicket, JSF, tapestry)
- My Database (hibernate, iBatis)
- Logging (commons logging)
- Compilation (ant, maven)

I even have a *framework* to tie together all my *frameworks*!!!! (spring, guice)

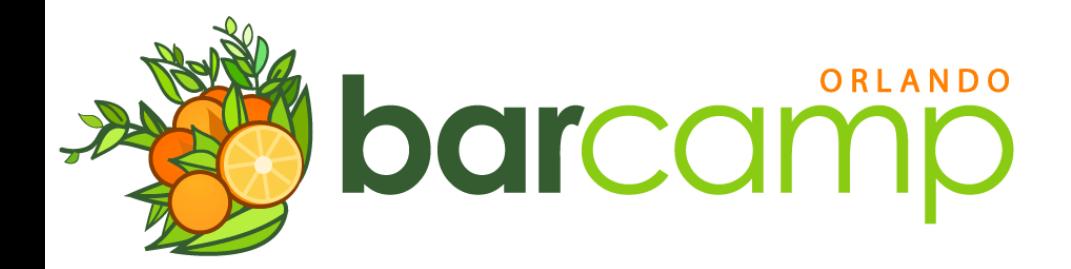

#### And now you want me to use *another* framework... For my *business logic*!?

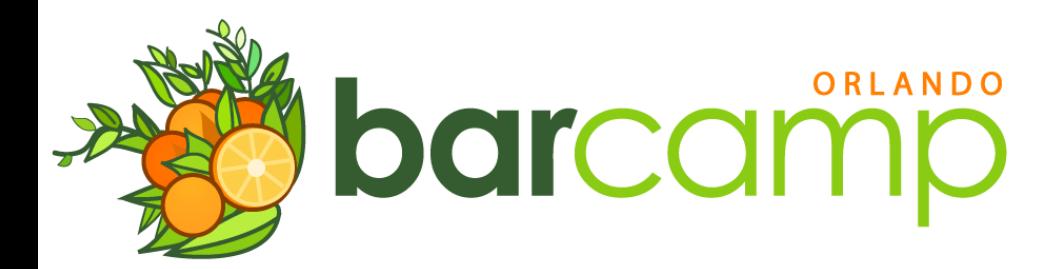

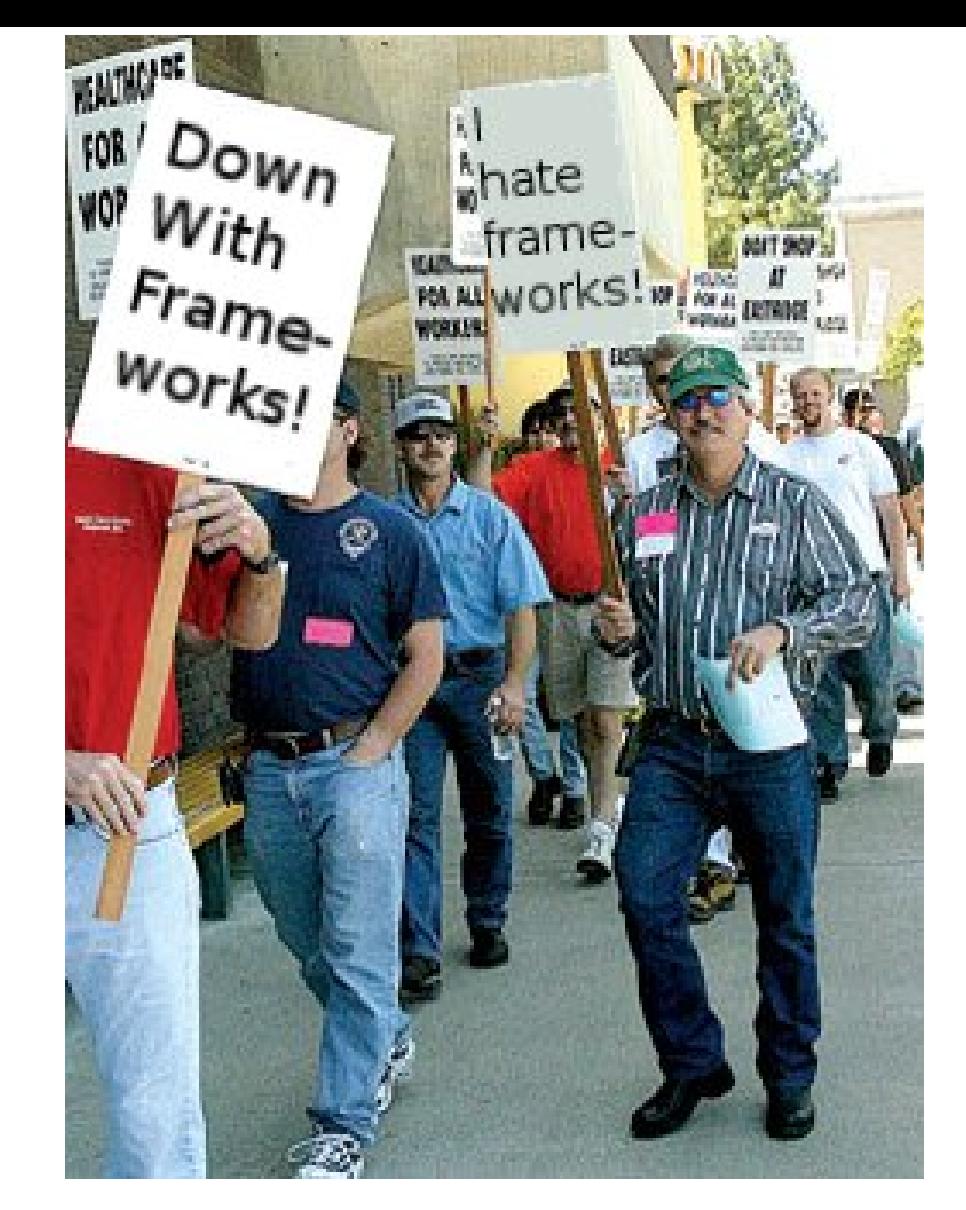

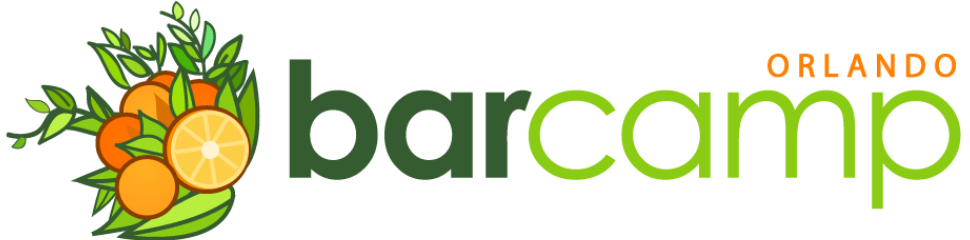

I feel your pain (really), but...

## It's a hammer, not a bullet

#### Use rule engines when it makes sense, or you will hate them

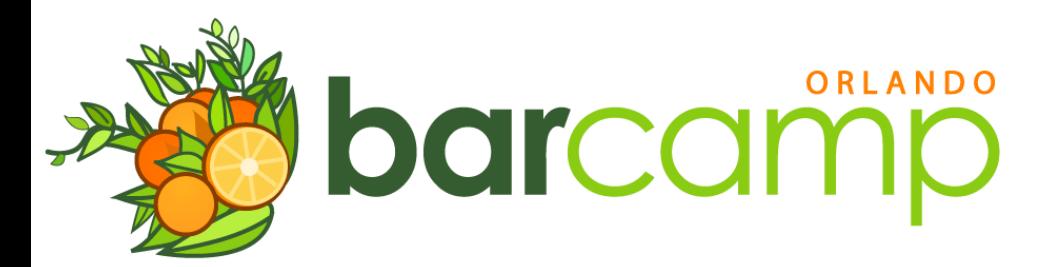

# When should I use a Rule Engine?

- •**Complicated** logic (*not* 1+1 = 2)
- •**Changes** often (whatever *that* means)
- •Traditional approaches are **unmaintainable**

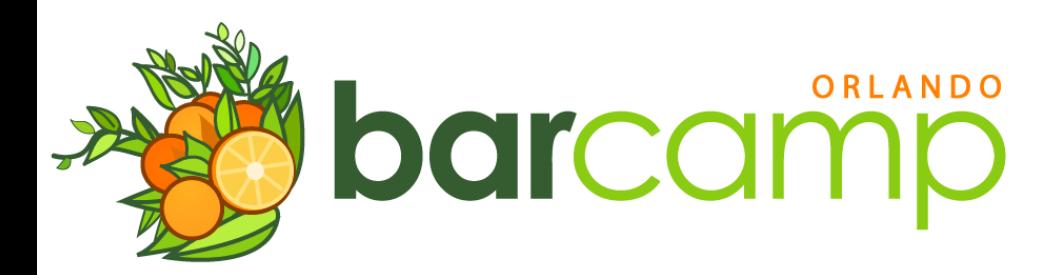

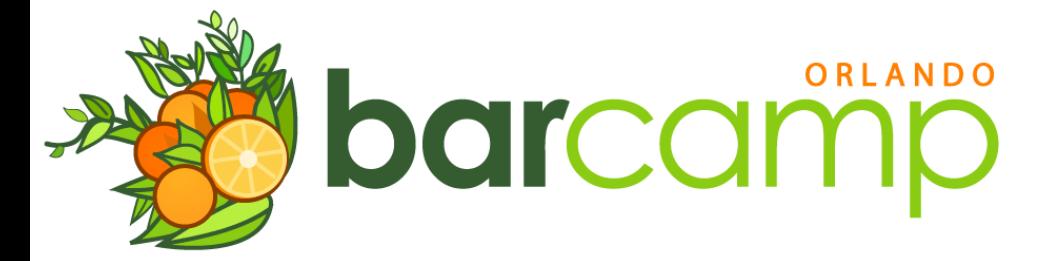

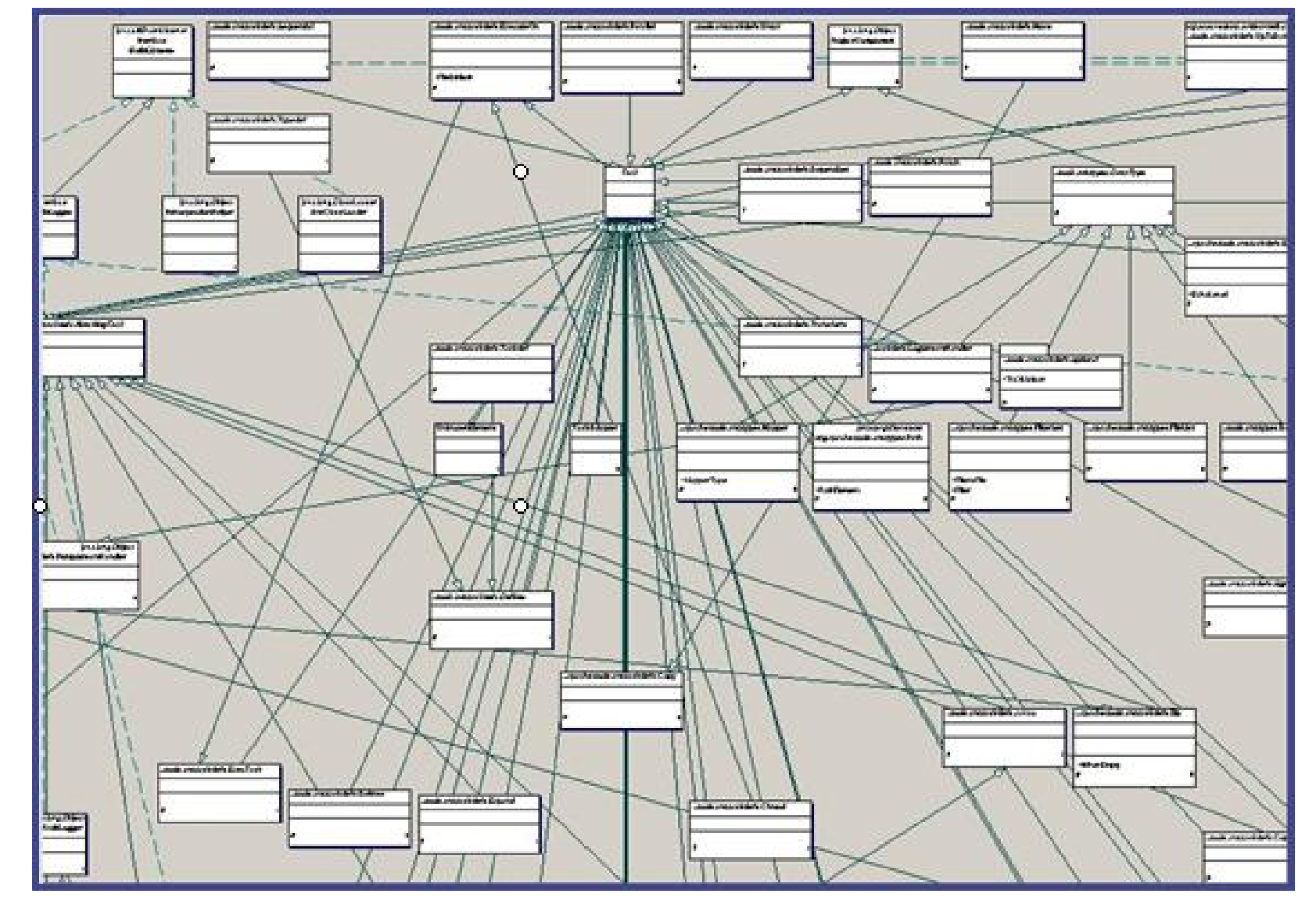

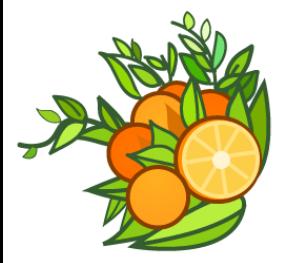

#### ORLANDO barcamp

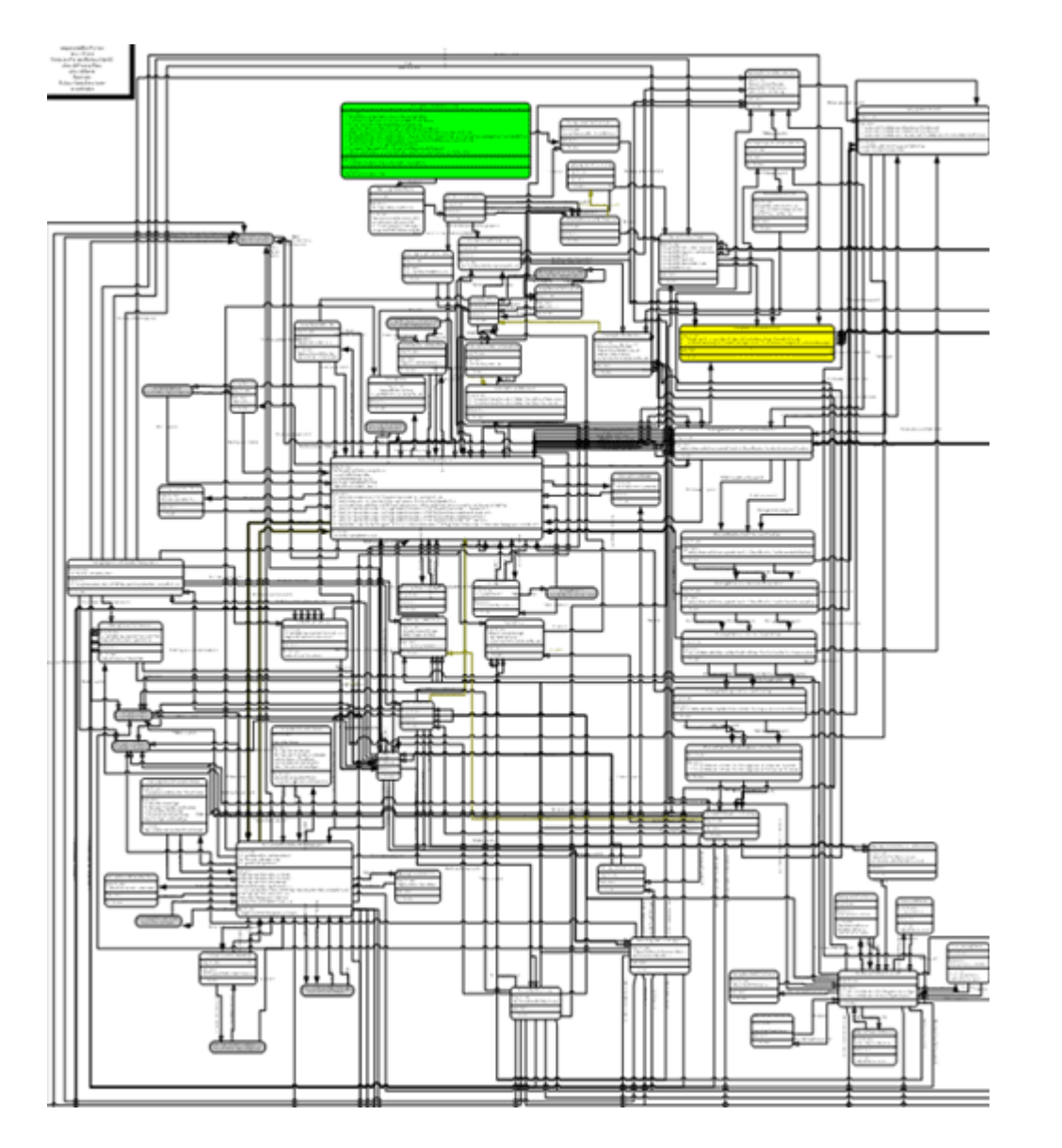

# Don't use for a shopping cart

- •Don't use on applications with simple business logic
- •If the logic is complicated but will never (**ever**) change, might not need it.
- •Easy logic, changes often?
	- •**Scripting**

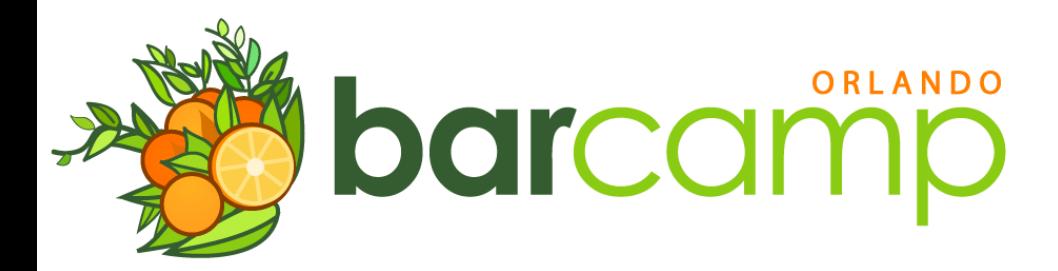

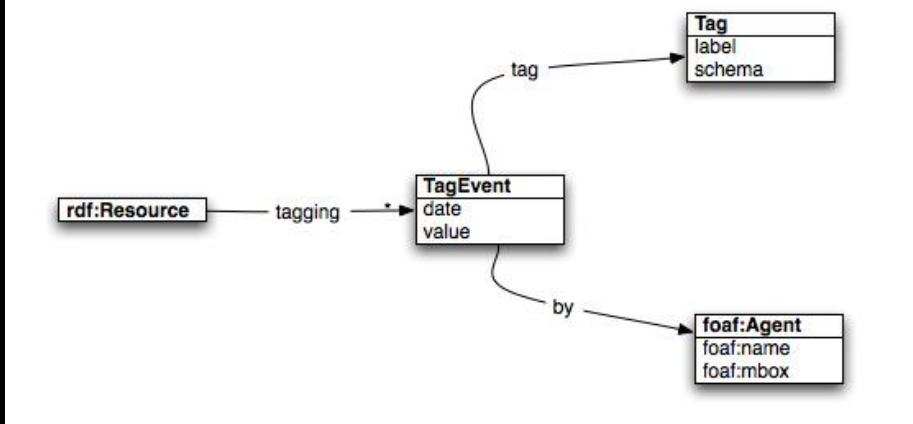

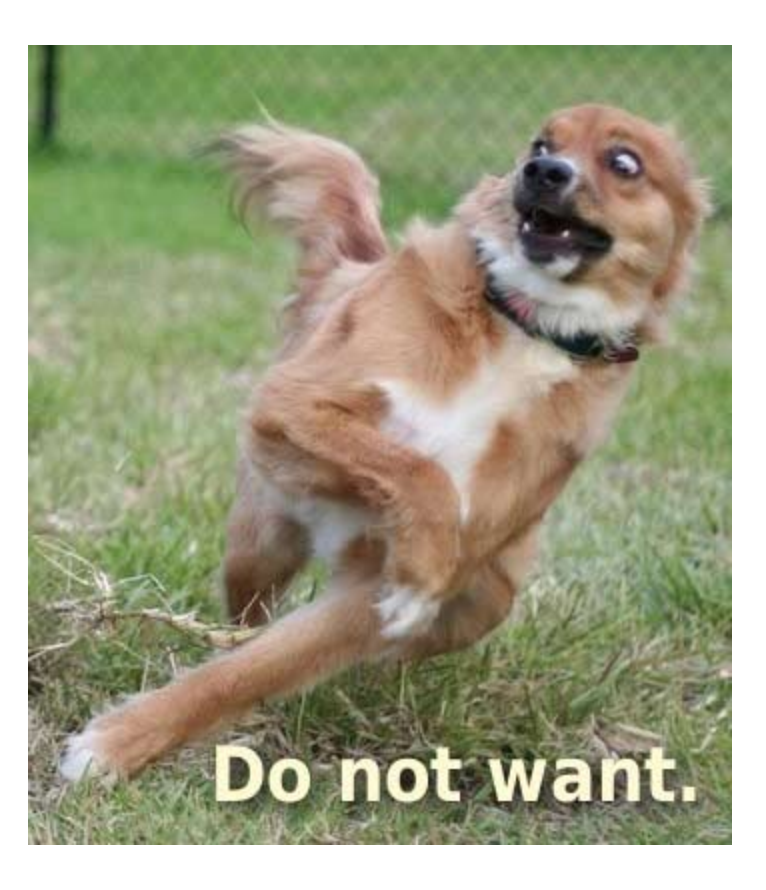

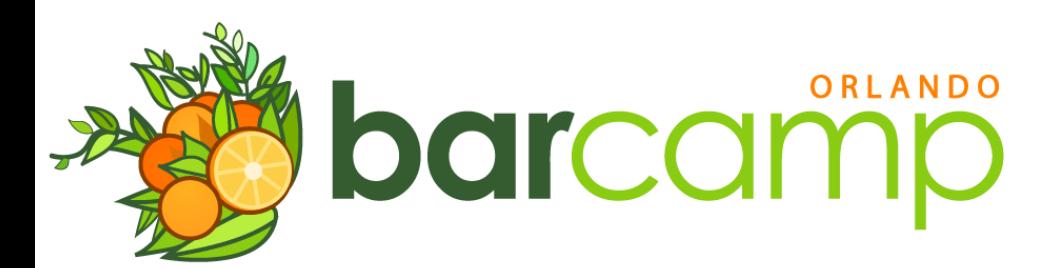

## Didn't you say something about speed?

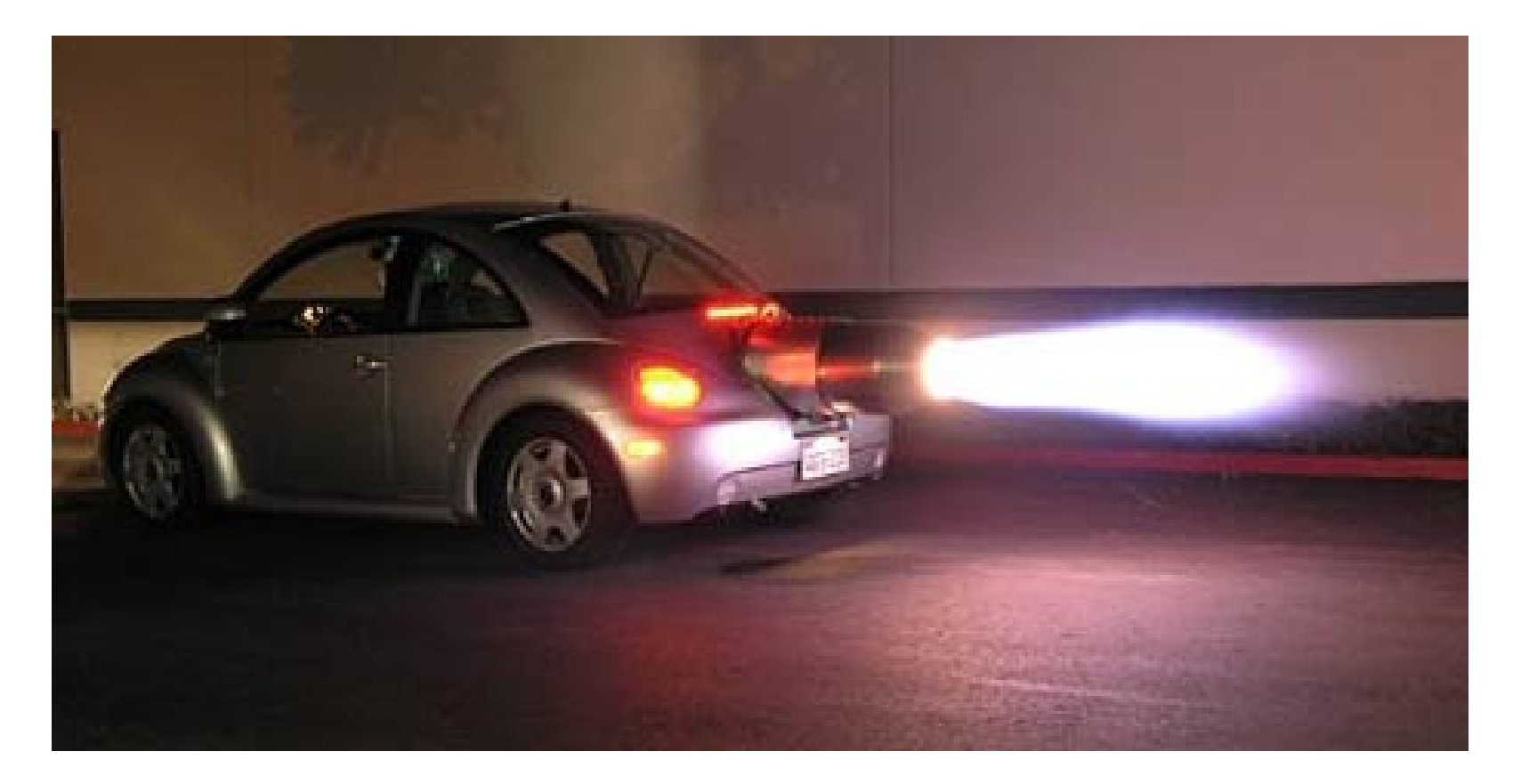

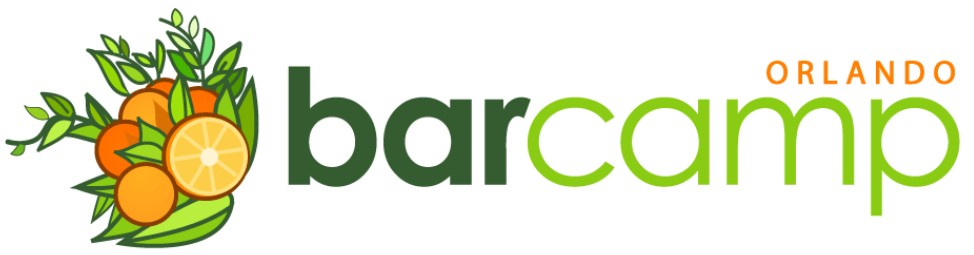

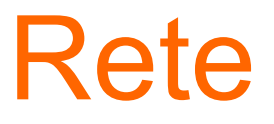

- Latin for "net"
- As in network, or graph
- Performance is *theoretically* independent of the number of rules in the system
- Here's a quick overview

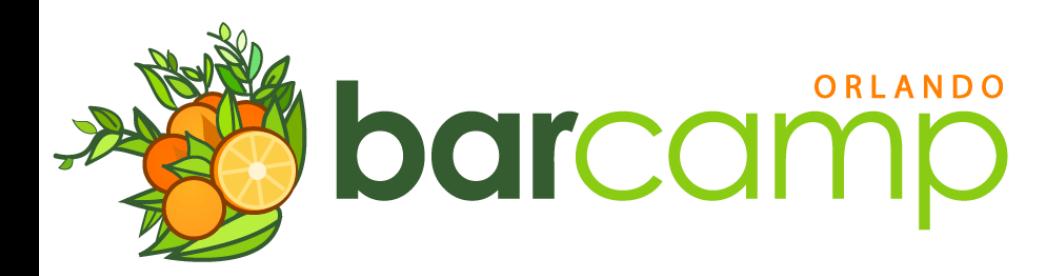

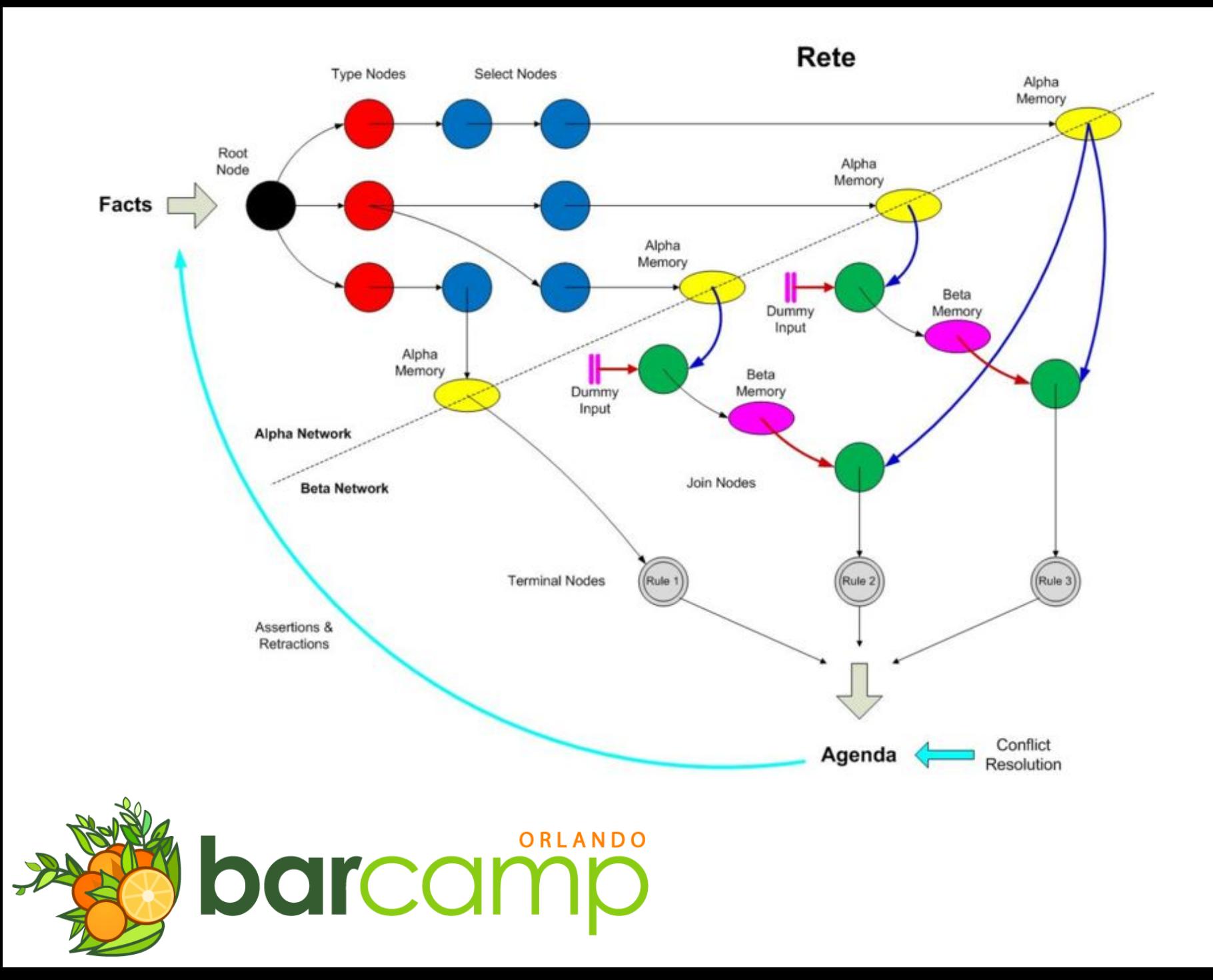

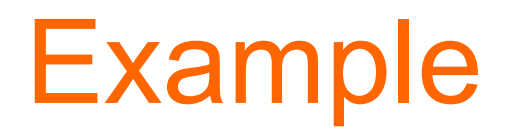

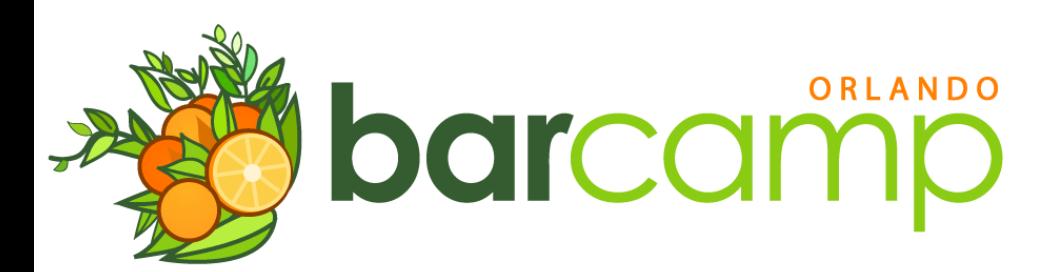

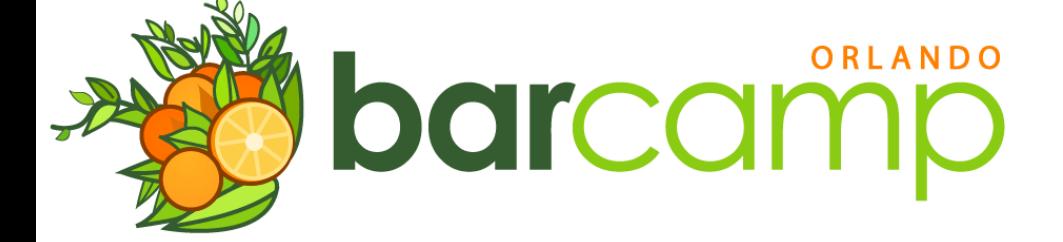

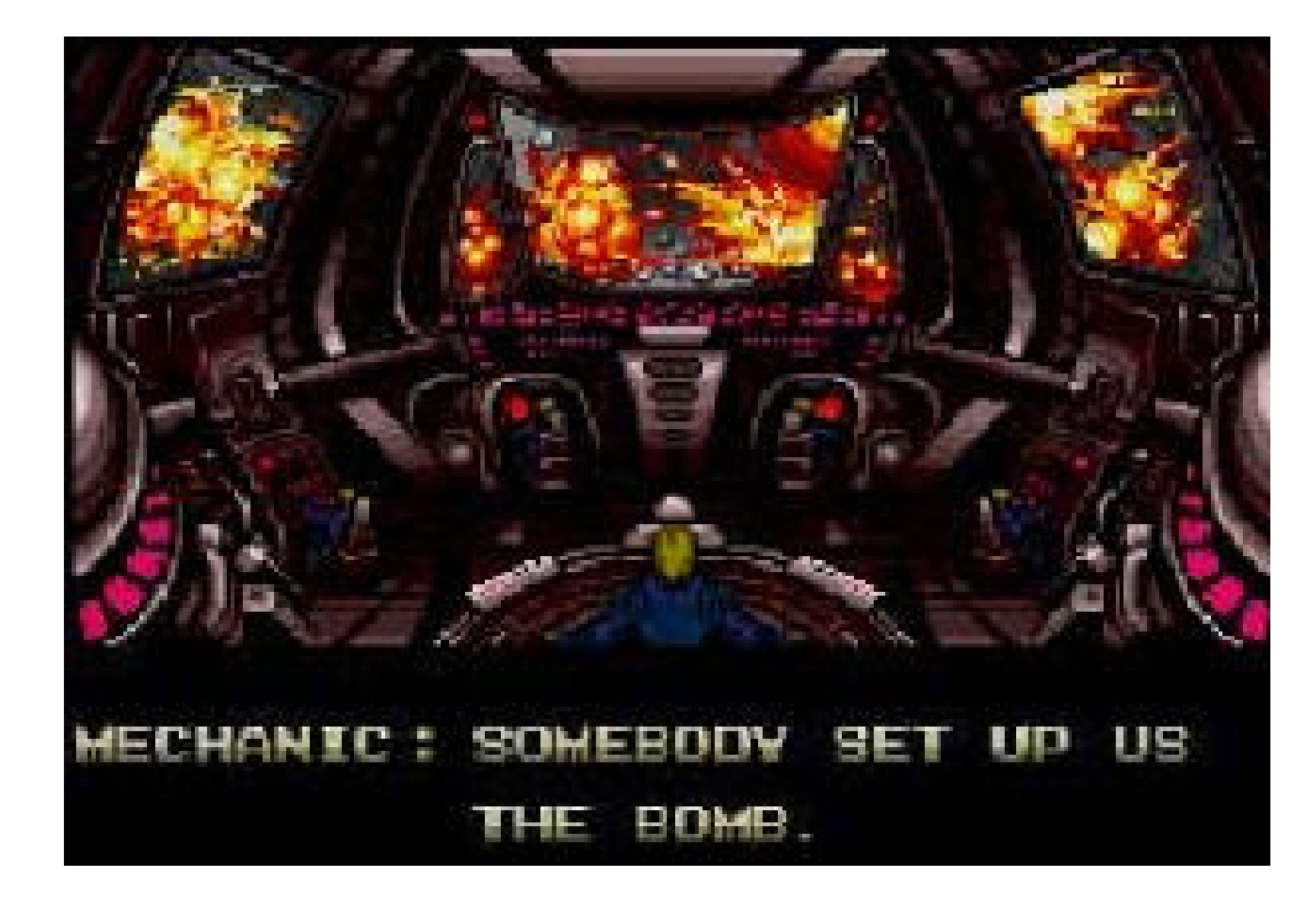

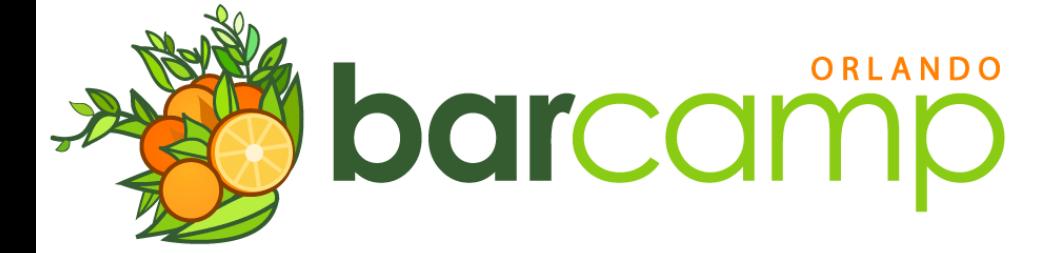

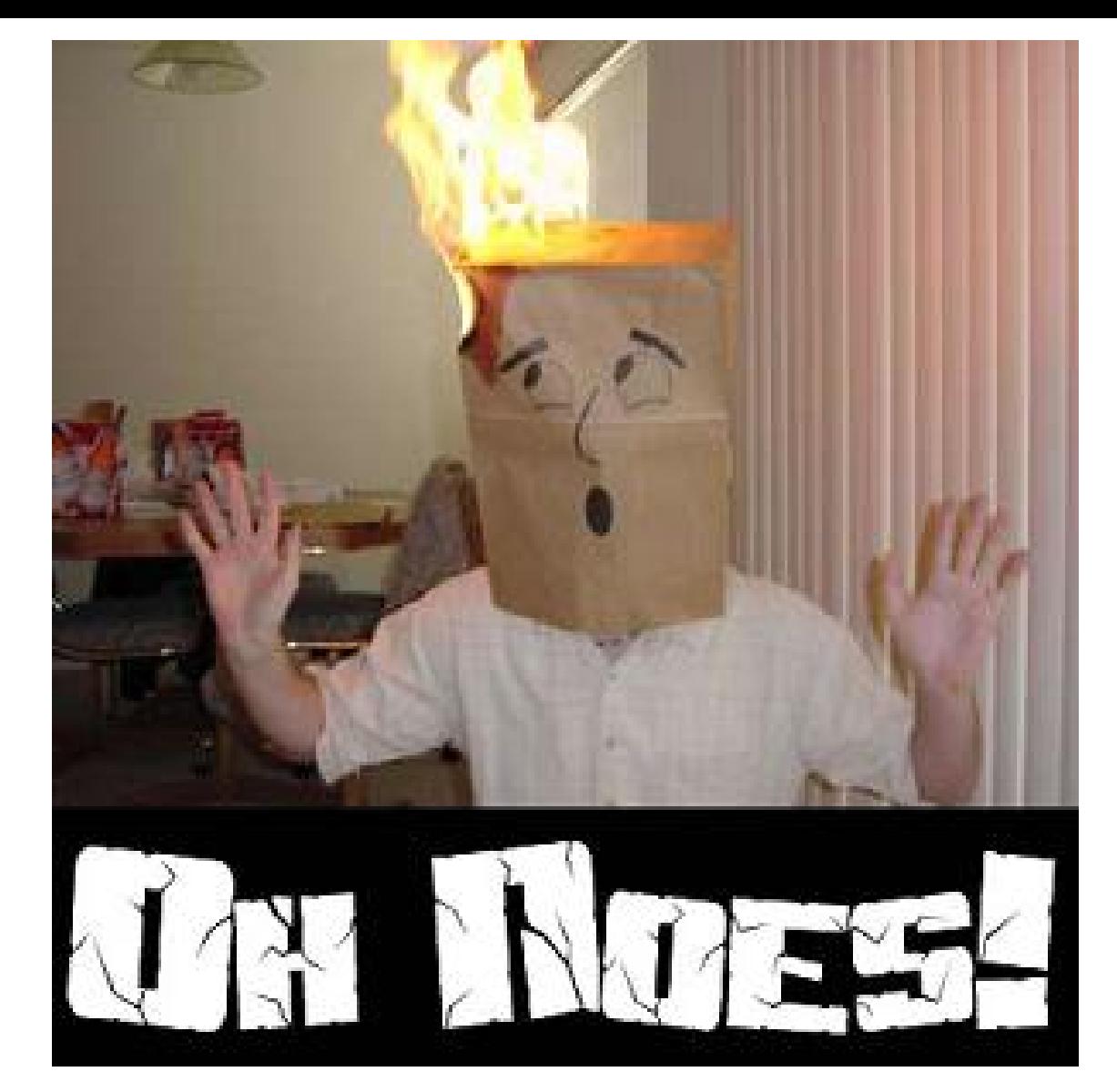

# **Captn' the Domain Expert**

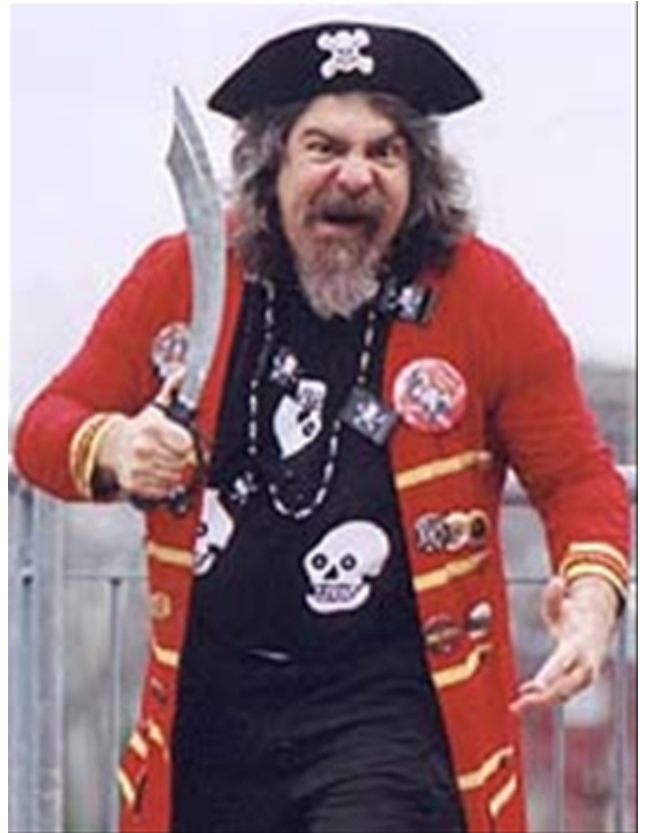

barcamp

. Arr, Take off every ZIG!!! (For great justice! Grr.)

```
if (us.somebodySetUsUpTheBomb()) {
   for (Zig zig : us.getZigs()) {
     zig.launch(); // for justice!
 }
```
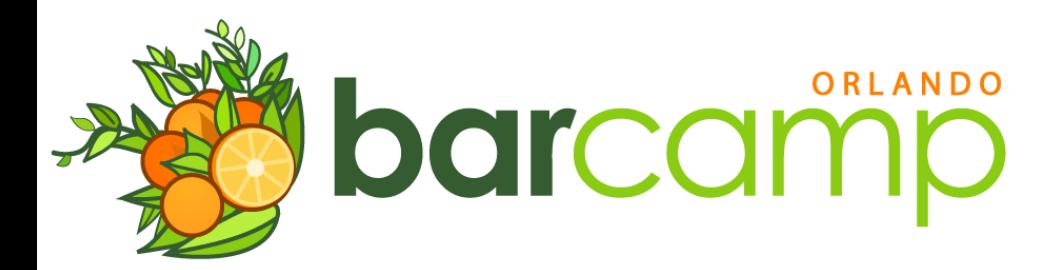

**}**

## Sally the Mechanic

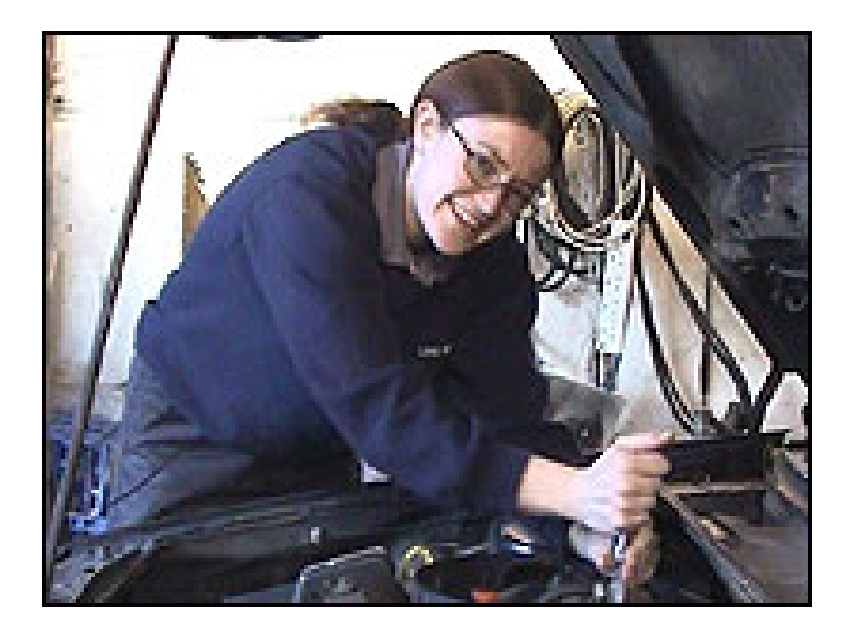

• Zigs should not launch without their weapon system...

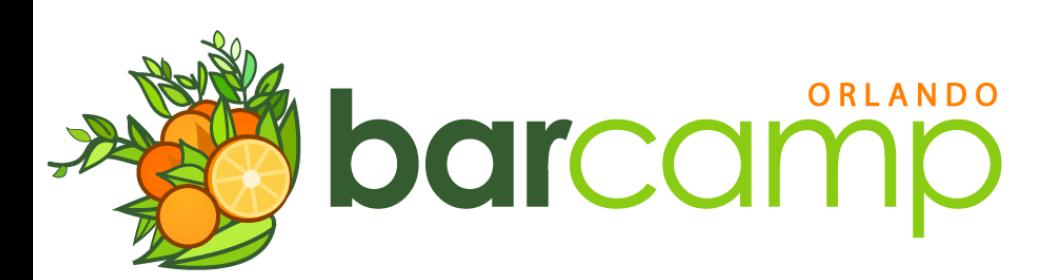

#### Which, of course, are...

# Atomic Kittens!

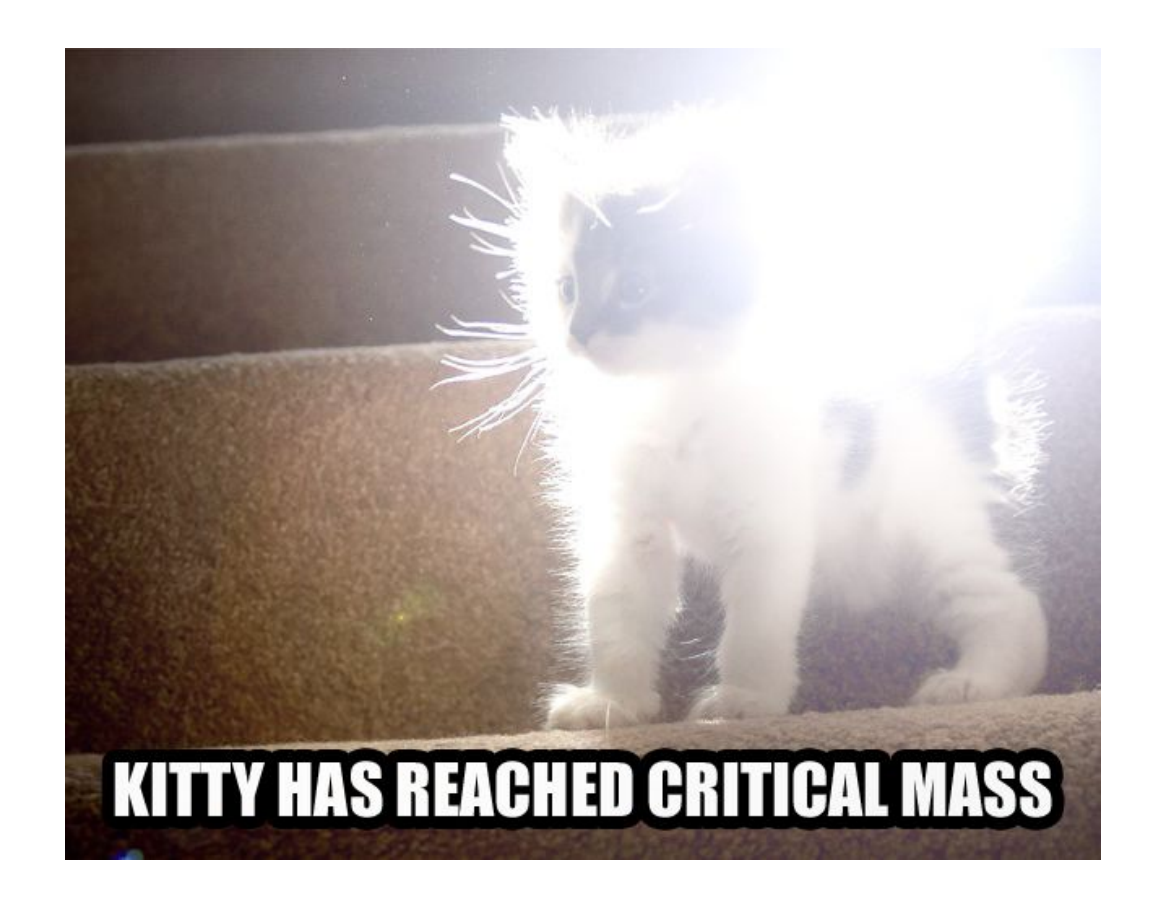

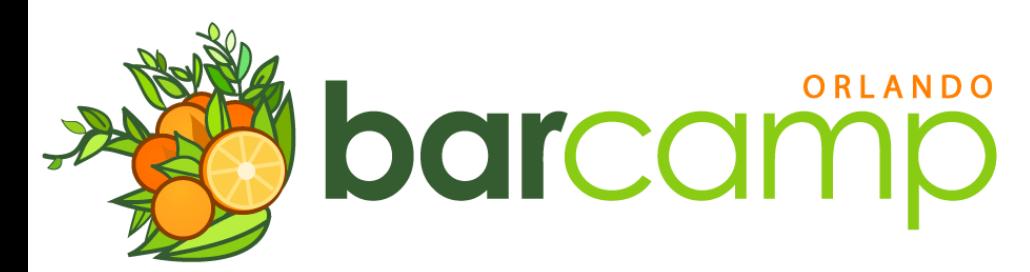

#### if (us.somebodySetUsUpTheBomb()) { for (Zig zig : us.getZigs()) { **if (zig.hasAtomicKitty()) {** zig.launch(); **}**

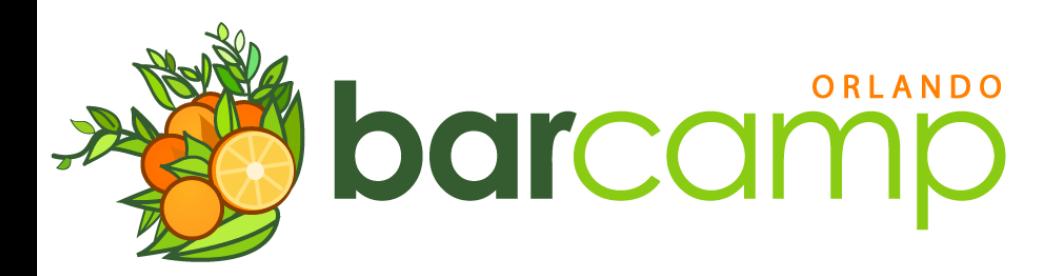

}

}

### Johnny the Regulator

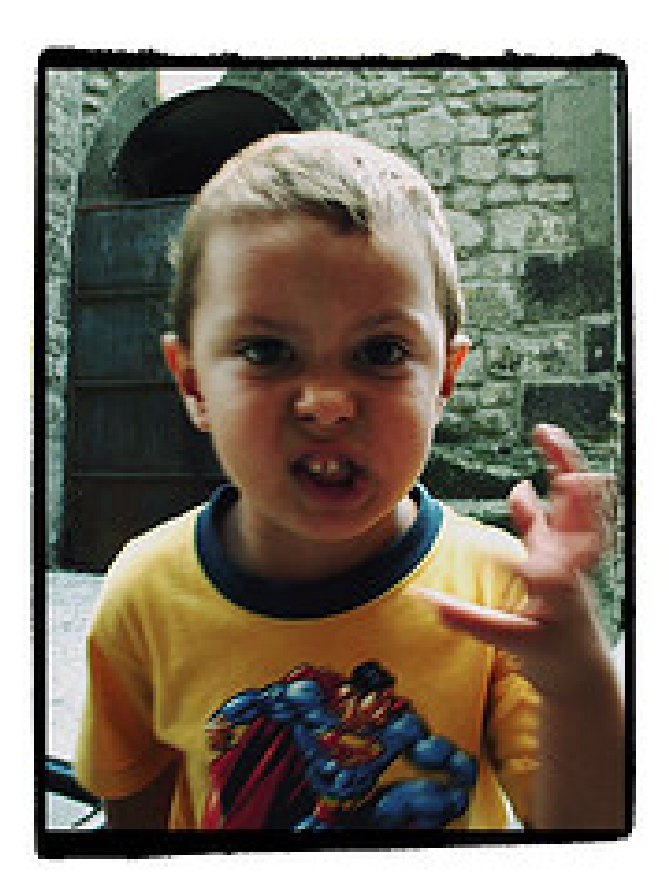

• Zigs must have been inspected in the last 24 hours to launch!

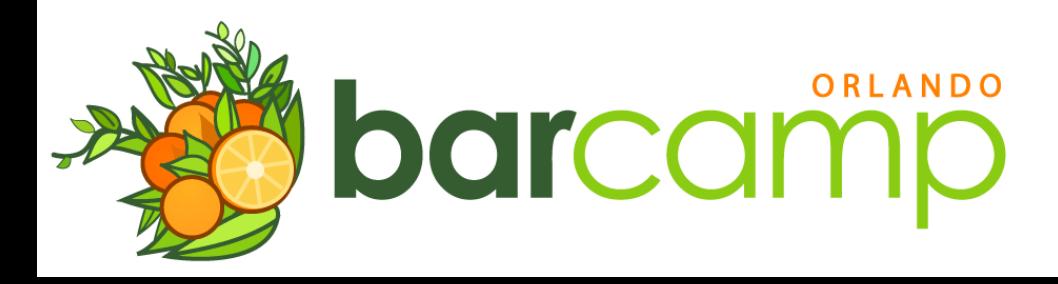

#### if (us.somebodySetUsUpTheBomb()) { for (Zig zig : us.getZigs()) { if (zig.hasAtomicKitty() **&& zig.isInspected()**) { zig.launch(); }

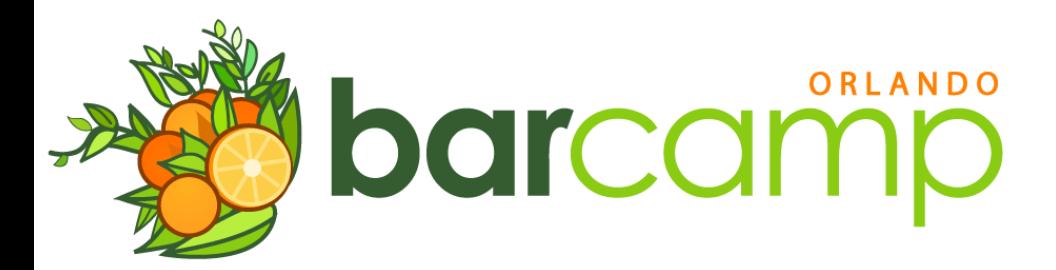

}

}

## **Johnny the Regulator**

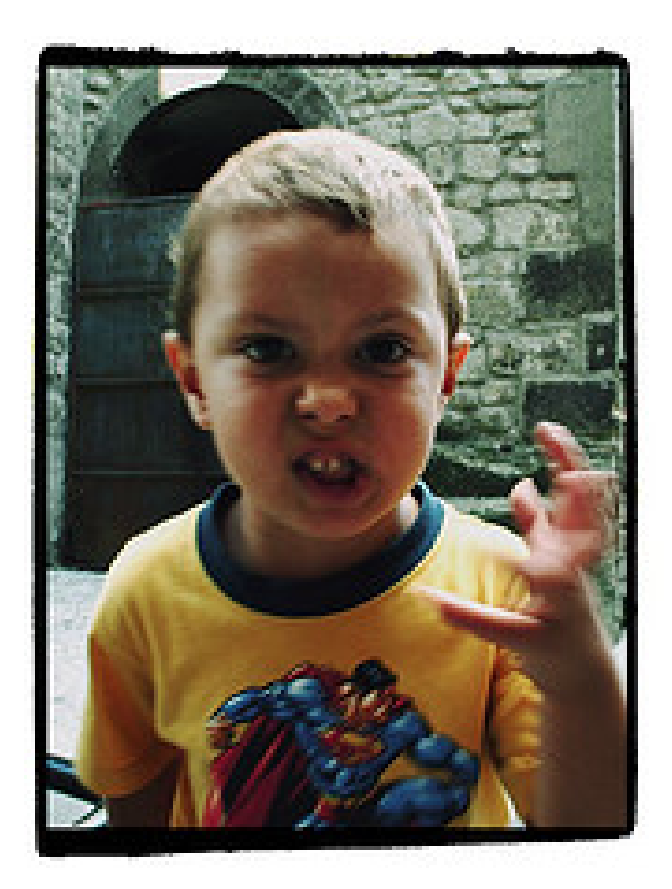

. Oh, and rule 23.43-57a#32.57 explicitly states that no more than 10 Zigs can fly at a time!

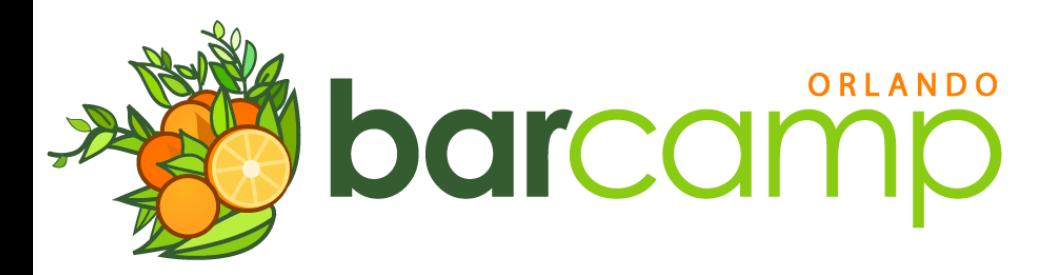

```
if (us.somebodySetUsUpTheBomb()) {
   int i = 0;
   for (Zig zig : us.getZigs()) {
     if (i == 10) {
       break;
 }
     if (zig.hasAtomicKitty()
         && zig.inspected()) {
       zig.launch();
       i++;
 } 
 } 
}ORLANDO
    barcam
```
# **Captn' the Domain Expert**

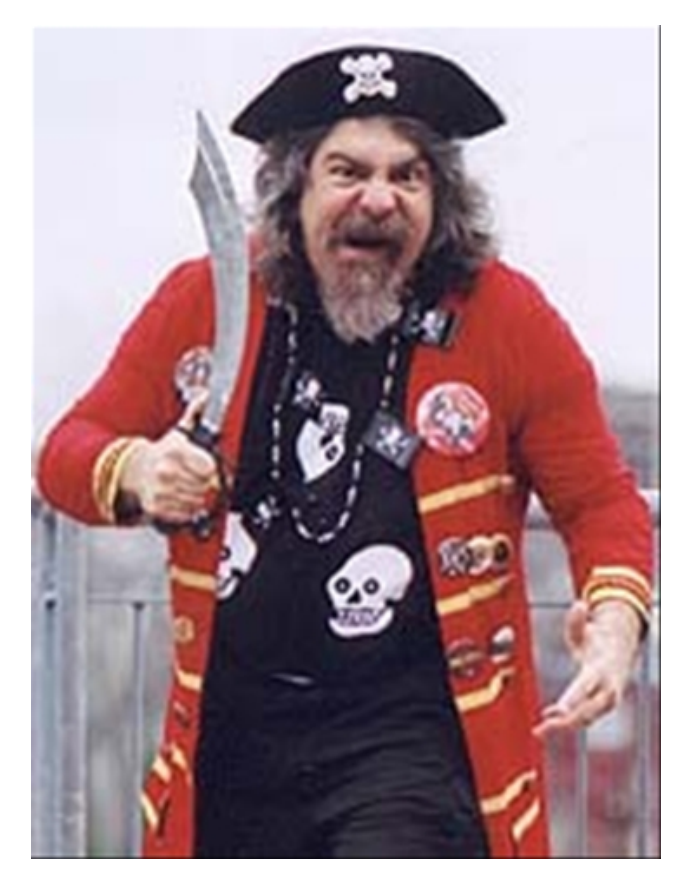

- . Arr! Only 10!?
- . If a Zig be shot down, launch more!
- . Or ye be walkin' the plank!

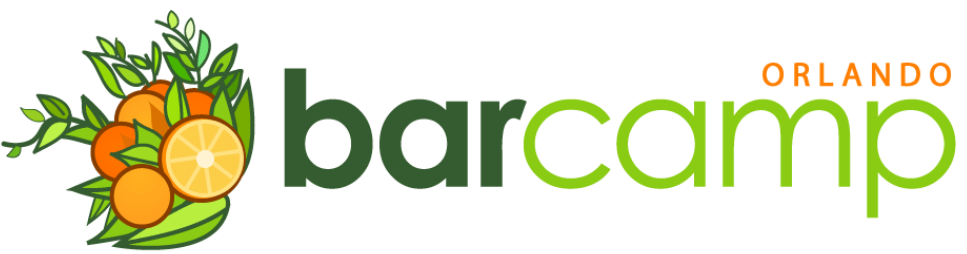

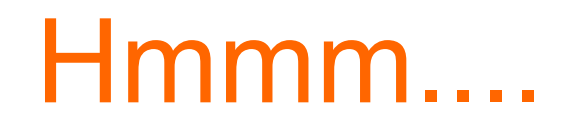

- We could keep checking every Zig's status in an infinite loop.
- We could implement the observer pattern on Zigs (when they explode, they tell someone).
- etc...
- Lets stick with the loop for the example

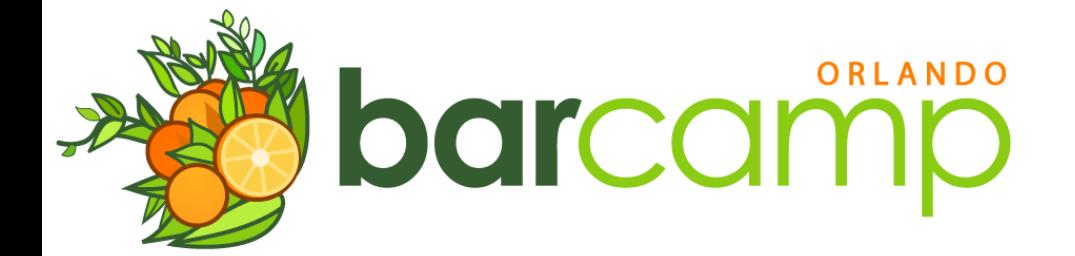

```
int i = 0;
while (us.somebodySetUsUpTheBomb()) {
   for (Zig zig : us.getZigs()) {
     if (zig.hasExploded()) {
       us.getZigs().remove(zig);
       i--;
       continue;
     }
     if (zig.hasAtomicKitty() && zig.inspected()
         && i < 10) {
       zig.launch();
      i++; } 
 } 
}ORLANDO
     barcam
```
# Sally the Mechanic

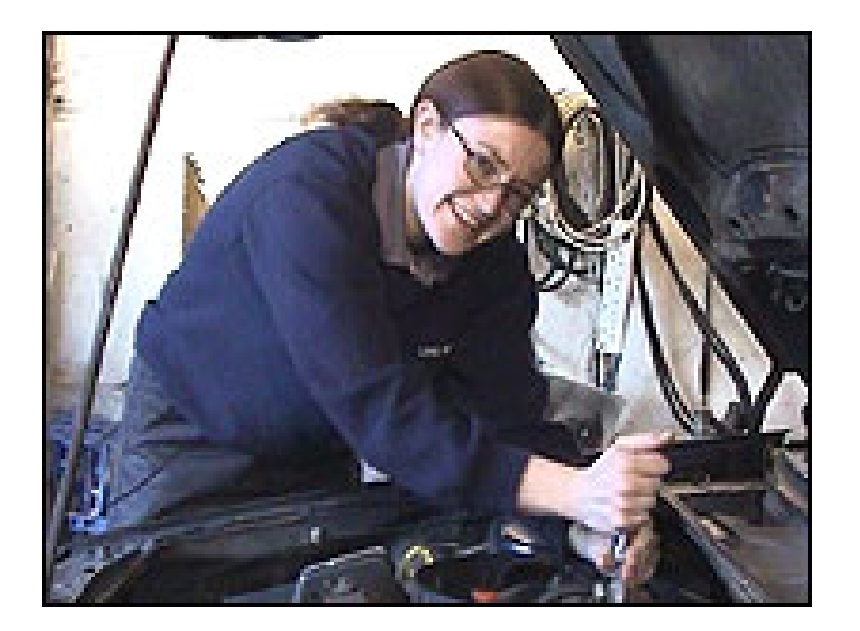

- If those Zigs get beat up, they should land so I can fix them!
- And don't try to launch them while I'm working on them!

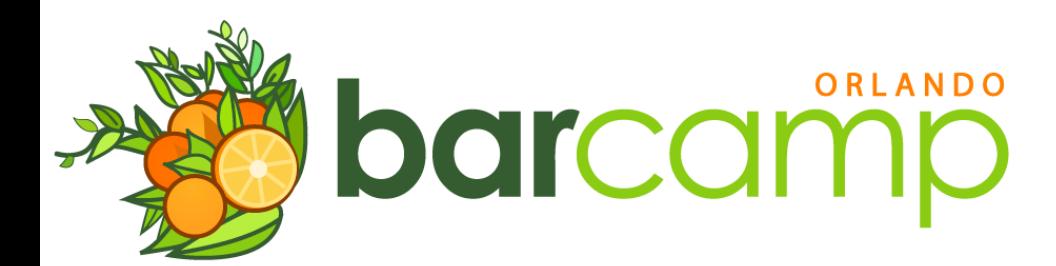

```
int i = 0;
while (somebodySetUsUpTheBomb()) {
   for (Zig zig : us.getZigs()) {
     if (zig.needsMaintenance()) {
       zig.land();
       mechanic.startFixing(zig);
       i--;
       continue;
     }
     if (zig.hasExploded()) {
       us.getZigs().remove(zig);
      i--; continue;
 }
     if (zig.hasAtomicKitty() && zig.inspected()
         && i < 10 && !zig.inMaintenance()) {
       zig.launch();
      i++; } 
 } 
}ORLANDO
      barcam
```
## Johnny the Regulator

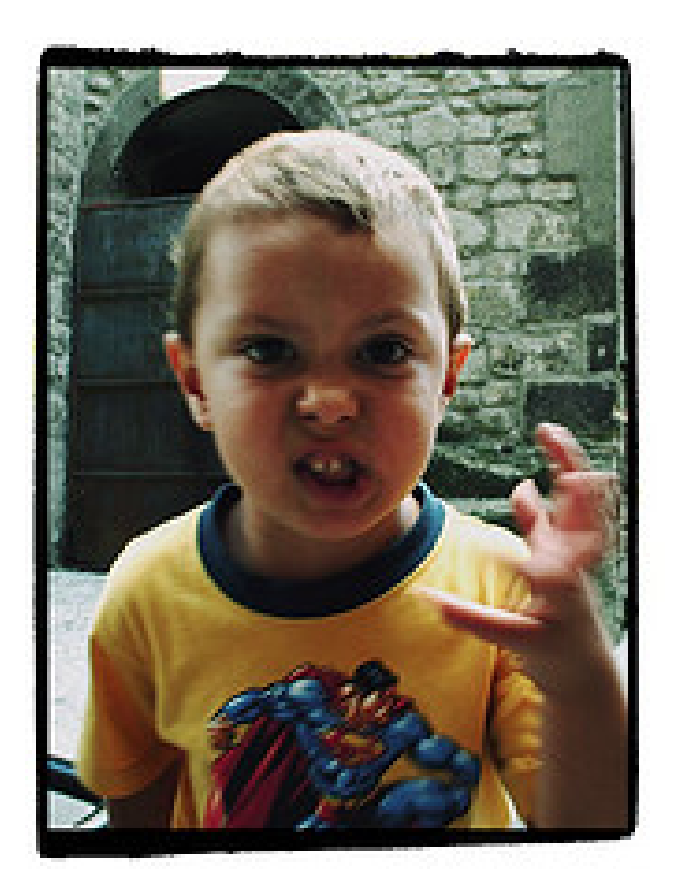

• I forgot to mention that rule 23.43-57a#32.57a explicitly states that all Zigs can fly if you fax form 453.438-347#B in triplicate

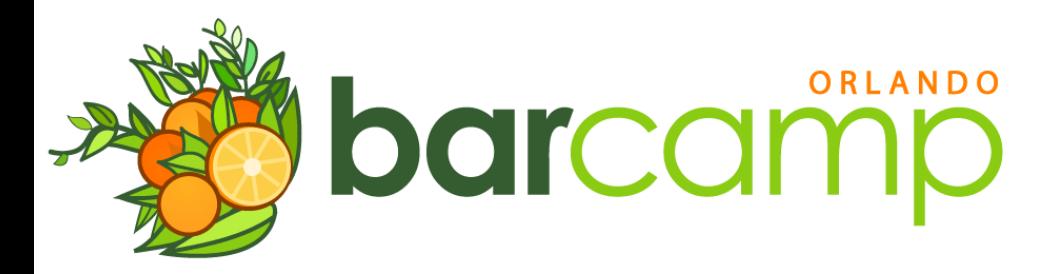

# Captn' the Domain Expert

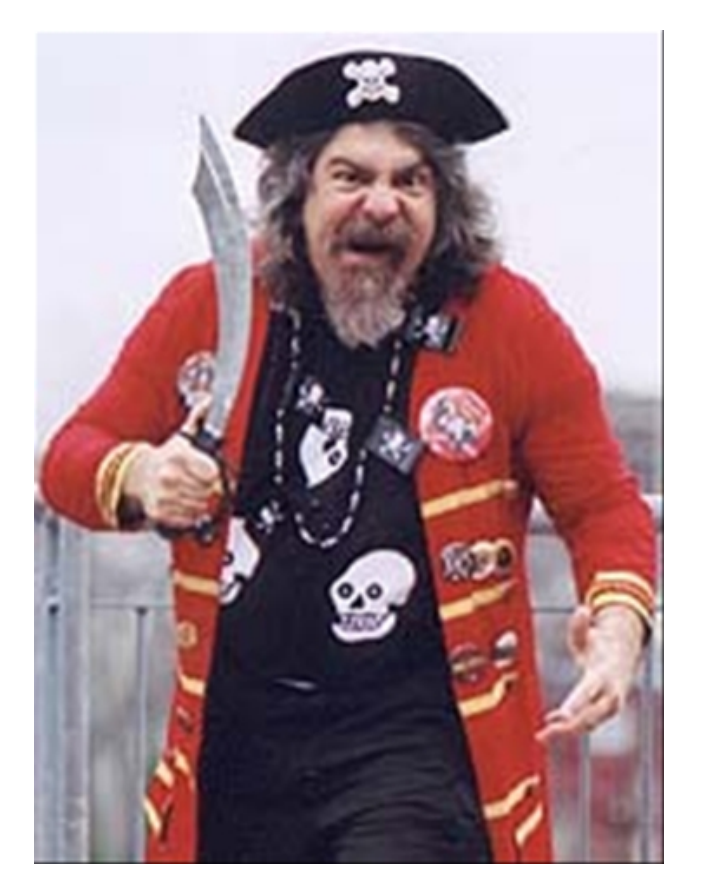

- Arr! That form takes hours to fill!
- Arr! Launch 10 until we fax it, then Take off every Zig! (for great justice, grr.)

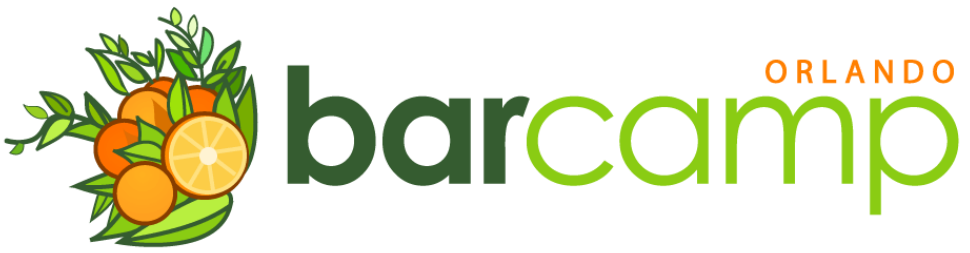

```
int i = 0;
while (somebodySetUsUpTheBomb()) {
   form.asyncFillOutAndFax();
   for (Zig zig : us.getZigs()) {
    if (zig.needsMaintenance()) {
       zig.land();
     mechanic.startFixing(zig);
     i--; continue;
 }
    if (zig.hasExploded()) {
      us.getZigs().remove(zig);
     i--; continue;
 }
    if (zig.hasAtomicKitty() && zig.inspected()
         && (i < 10 || form.isFaxed()) && !zig.inMaintenance()) {
       zig.launch();
     i++; } 
 } 
}ORLANDO
       barcam
```
## Johnny the Regulator

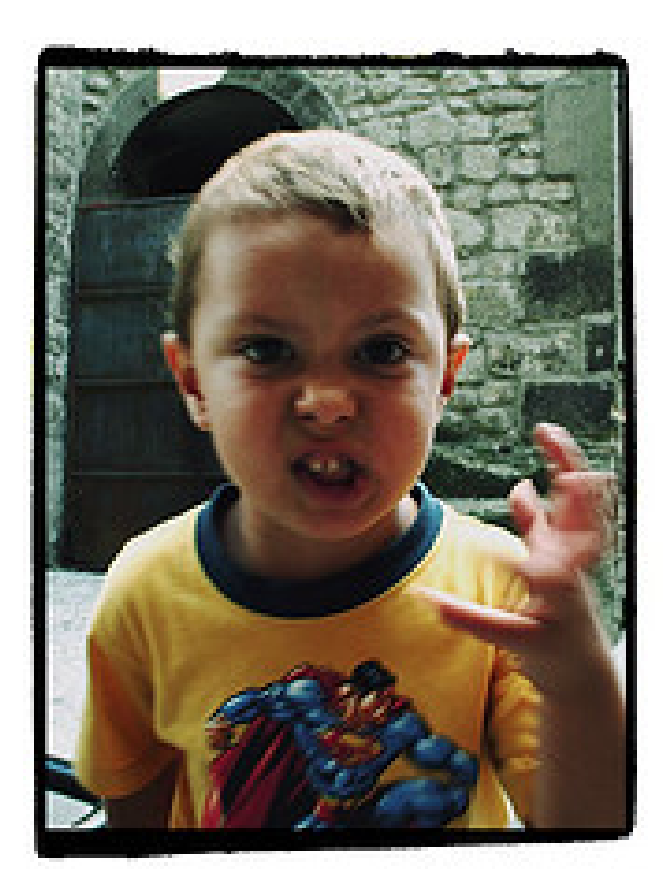

- We just changed the rules!
- All Zigs must be pink to fly

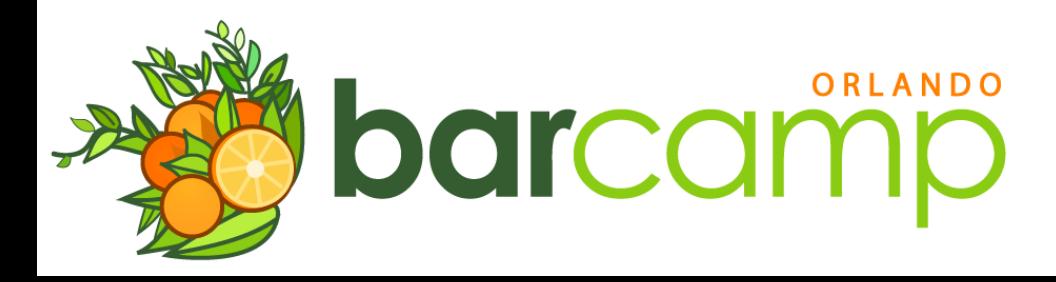

# Sally the Mechanic

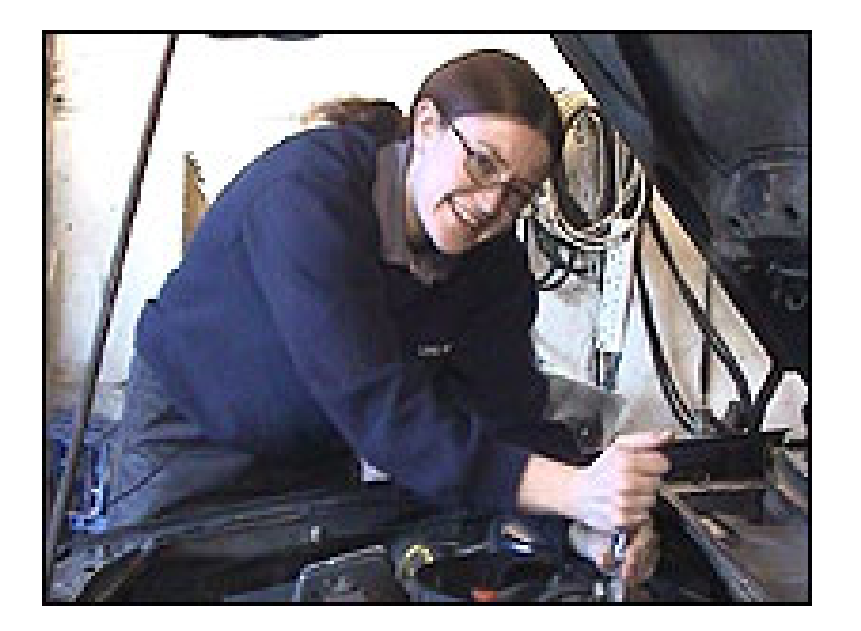

• Paint them pink!? That will take months! We have thousands!

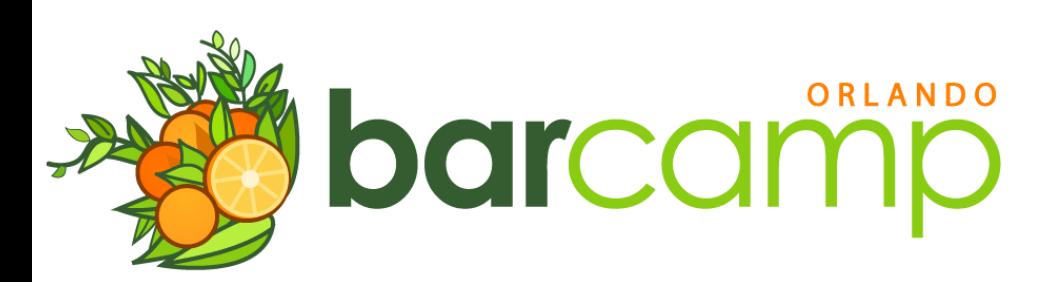

# **Captn' the Domain Expert**

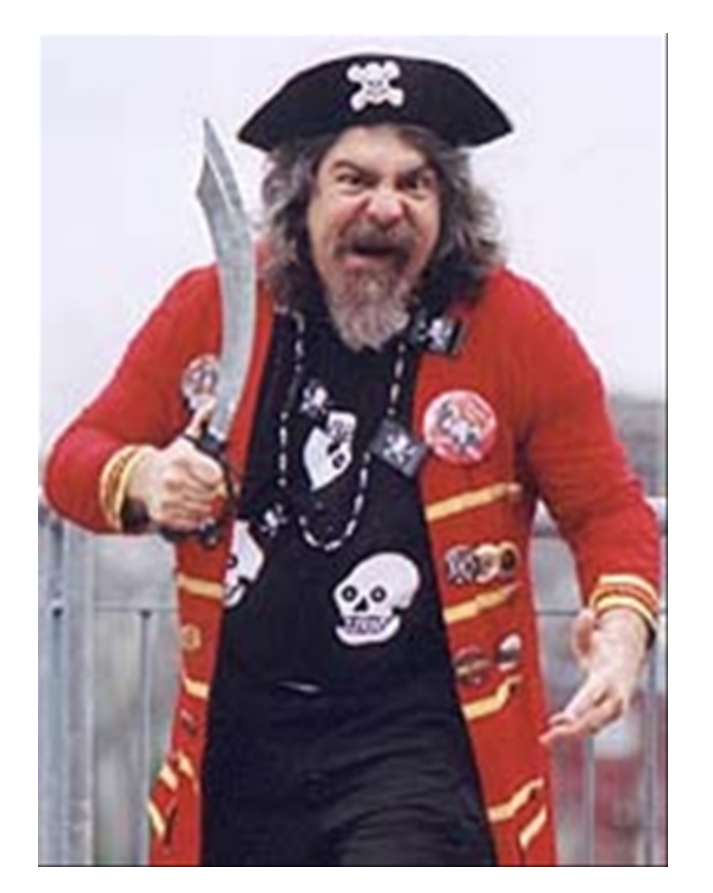

- . Arr! Take off all pink Zigs!
- . If we finish painting a Zig, launch it!

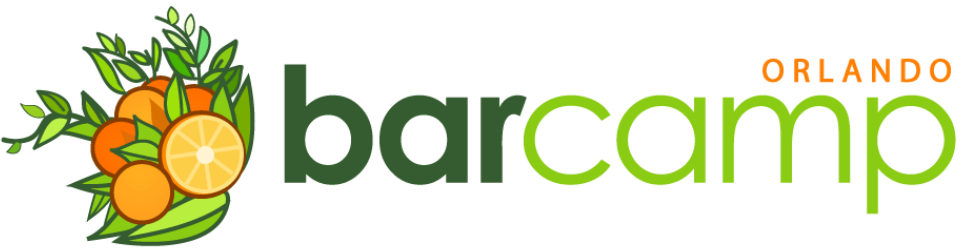

# This is getting complicated!

- Thousands of Zigs? That loop could take a while.
- A lot of event-driven logic
- Looks like it is going to end up really messy
- No, the regulator will not stop

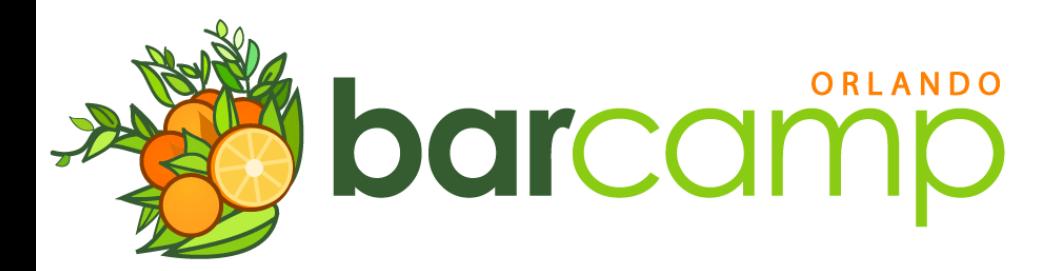

#### Wait a second...

- You might be thinking that was awfully arbitrary!
- Or Hey, I can make up stupid requirements that are hard to implement in a huge loop cleanly too!
- I must assume you aren't in a regulated industry...

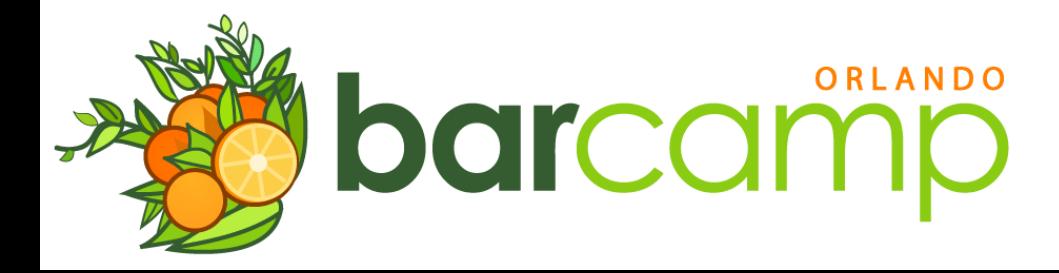

# So Lets Take a Look at Rules

- Specifically Drools / Jboss Rules
- It is a Domain Specific Language (DSL) that wraps plain Java
- Plenty of other implementations in other languages.
- Not necessarily more concise

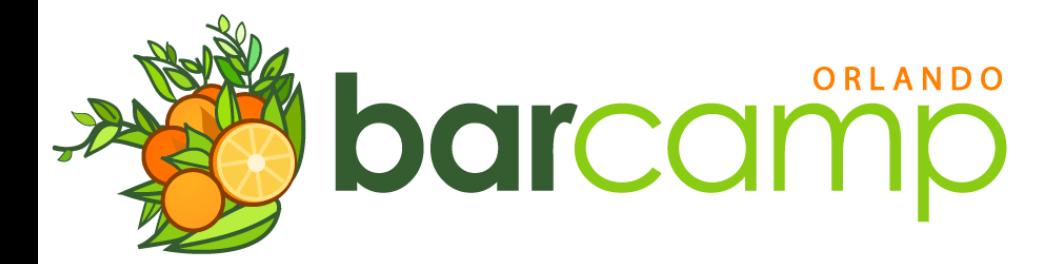

```
rule "take off every zig for great justice"
   no-loop true;
   when
     Us(somebodySetUpUsTheBomb == true)
     zig : Zig(inspected == true, 
                pink == true, 
                atomicKitten == true, 
                inMaintenance == false, 
                launched == false)
     launched : launched(launched < 10 
                           || formFaxed == true)
   then
     zig.launch();
     launched.increment();
     update(zig);
     update(launched);
end
```
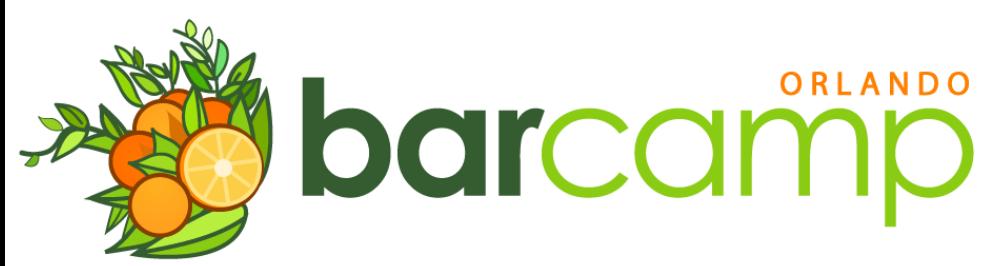

```
rule "zig explodes"
   no-loop true
   when
     zig : Zig(destroyed == true)
     launched : Launched()
   then
     retract(zig)
     launched.decrement();
     update(launched);
end
```
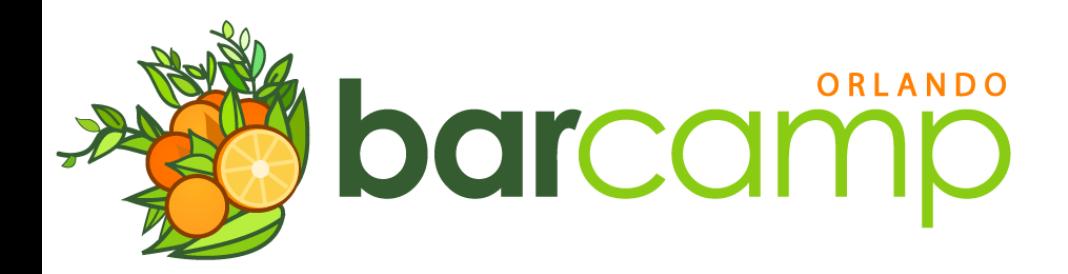

```
rule "repair zig"
   no-loop true
   when
     zig : Zig(needsMaintenance == true)
     mechanic : Mechanic()
     launched : Launched()
   then
     zig.land();
     launched.decrement();
     mechanic.startFixing(zig); //update zig when done
     update(zig);
```
**end**

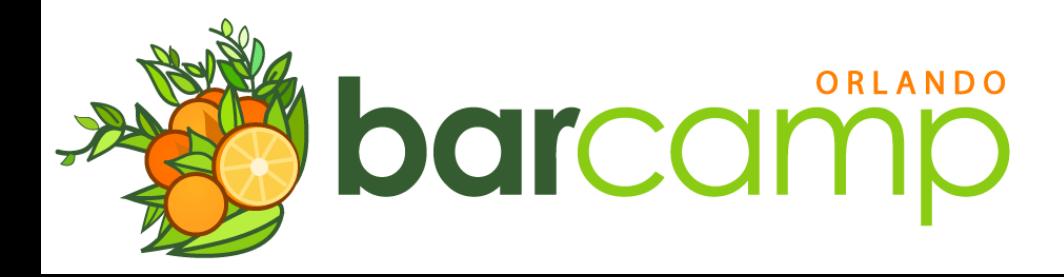

# Where's the loop?

- It is implied
- Each rule fires for each fact combination that matches
- If you assert 1000 Zigs, the first rule will be checked 1000 times.

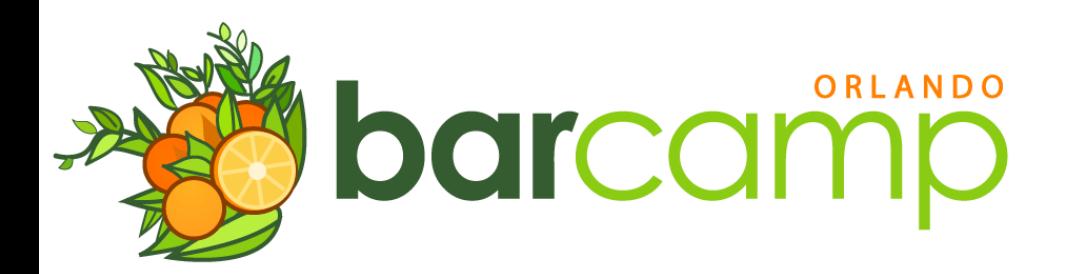

# This is kinda confusing

- Think about it like an event-driven system
- It will re-schedule rules when insert(), update(), or retract() is called

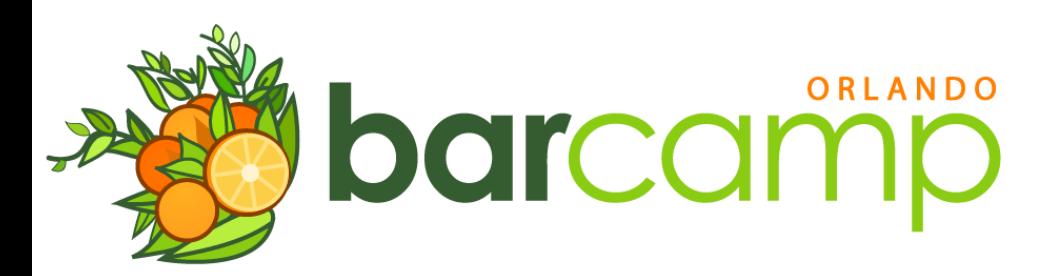

## Neato Spandito

- New rules can be gracefully inserted into a large ruleset
	- •Will automatically fire when conditions are met
- Caching facts makes execution *very* fast
- Properly managed rules can create very dynamic systems

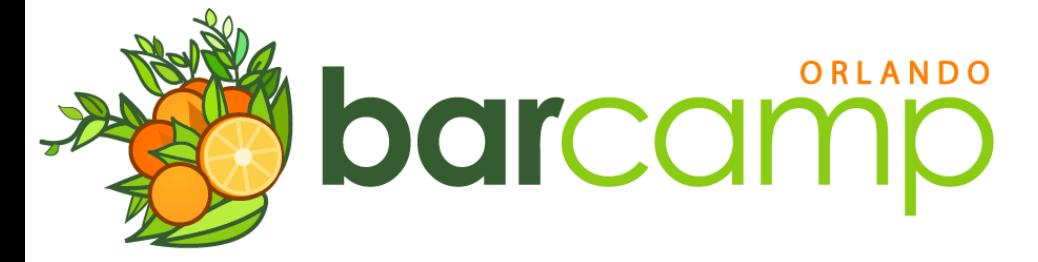

## Now Lets Descend into Disillusionment

- Easy to overuse rules
- Not all logic (even in complex systems) should be in rules
	- Notice that I don't have a rule describing how a Zig launches
- Bugs can be evil

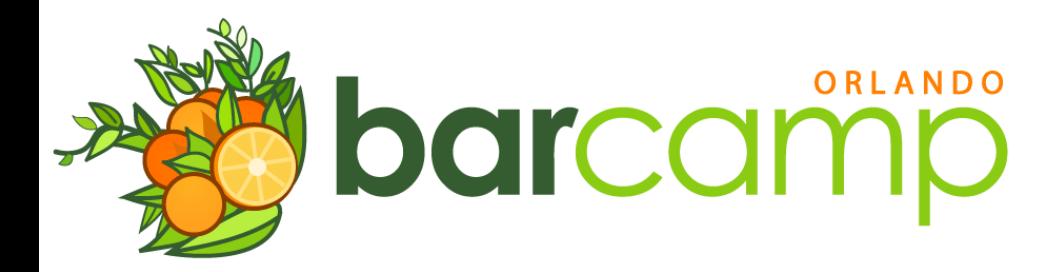

## Evil Bugs?

- Usually in a DSL IDE's are not as mature
- Rules are recursive & loosely coupled by nature
- Rules usually compiled at runtime
	- But not every time they are executed

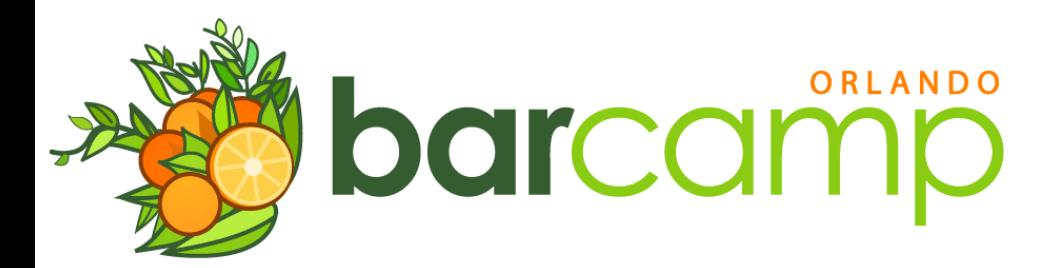

#### Java Bug

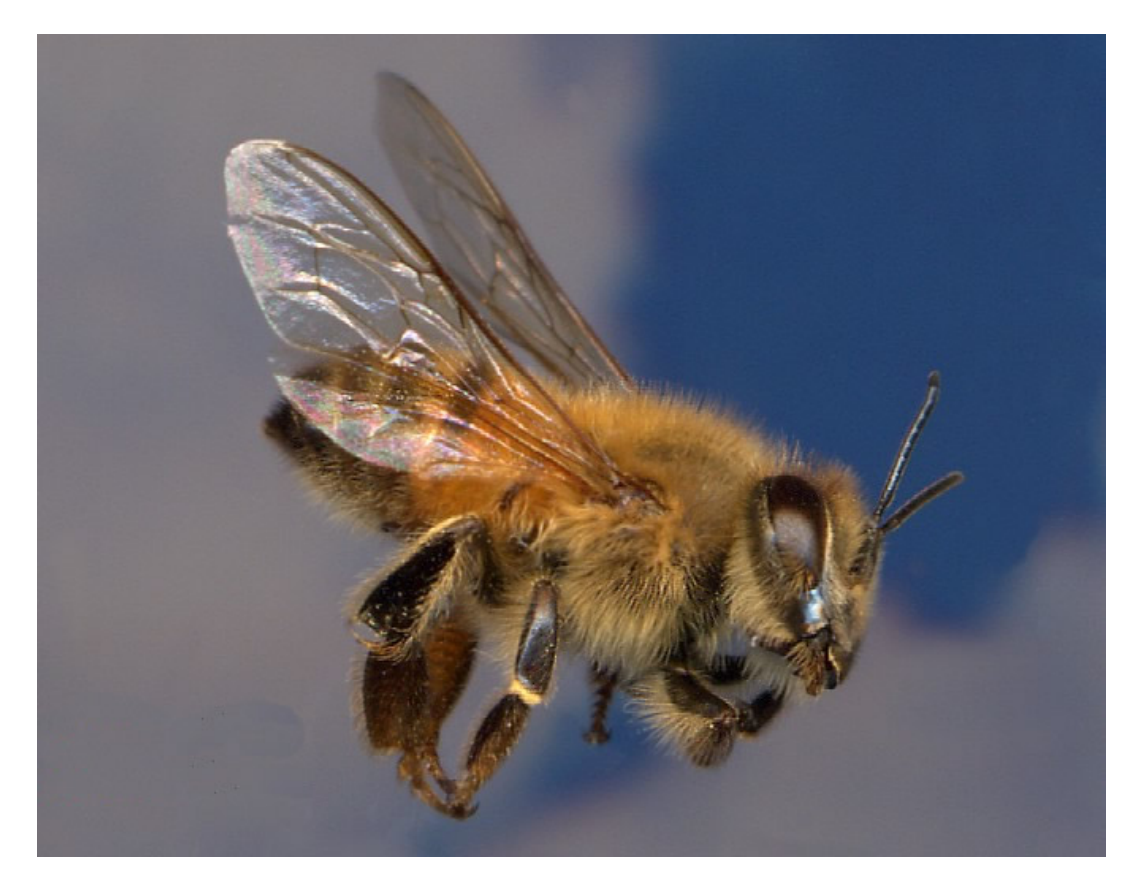

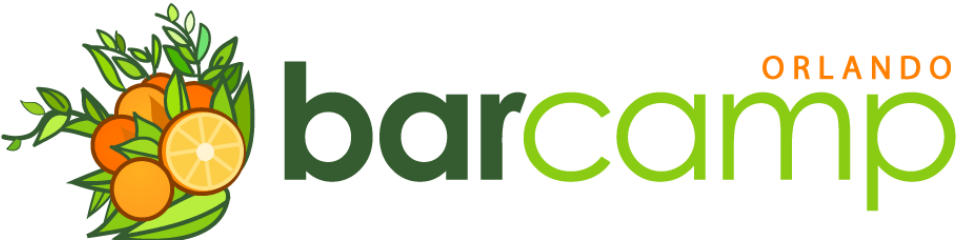

# C / C++ Bugi'm in ur programz overflowin' ur buffers barcamp

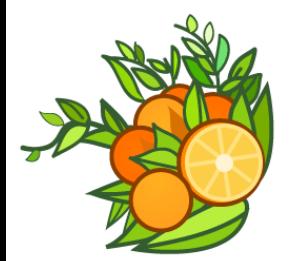

### **Drools Bug**

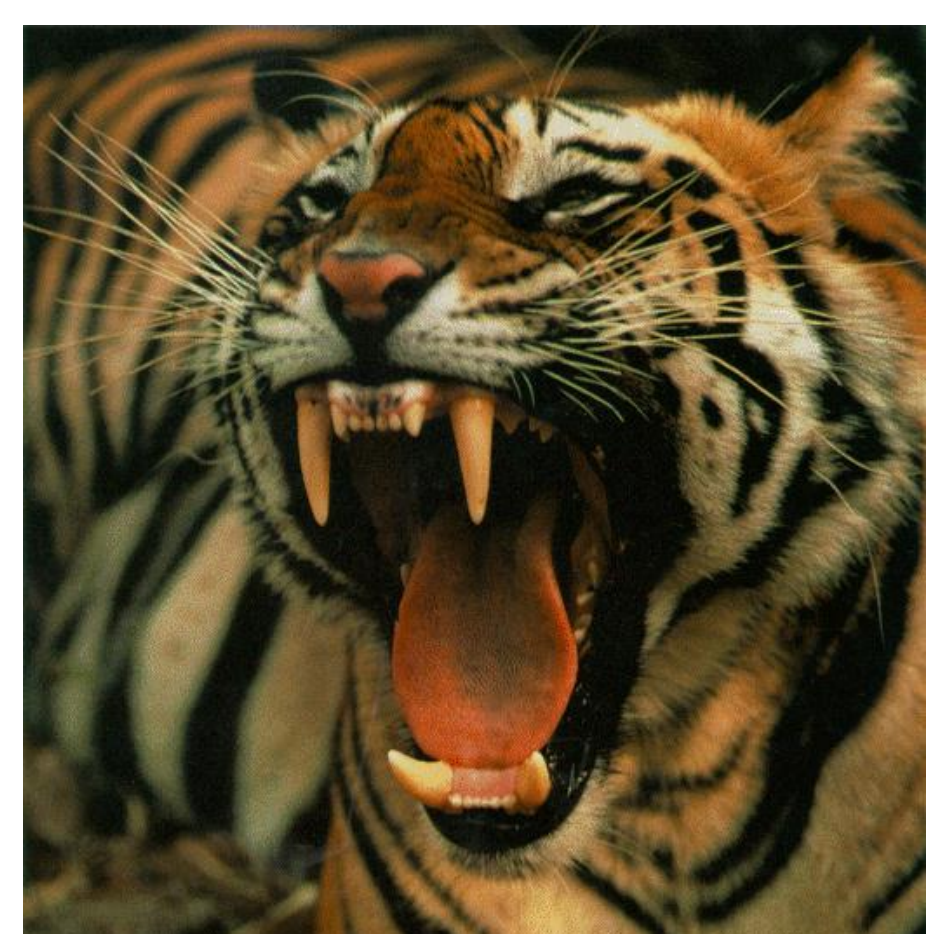

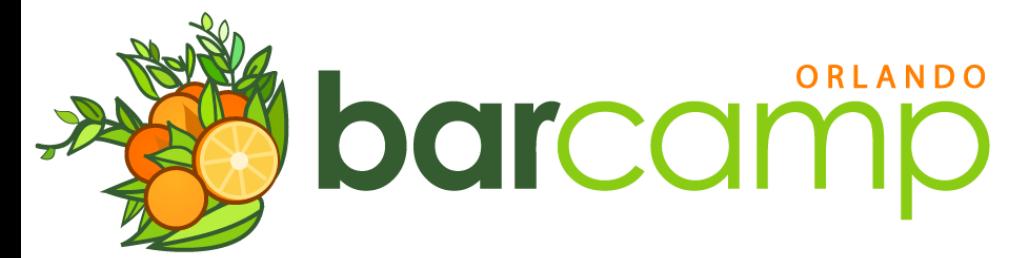

# Onwards! To Enlightenment!

- Don't avoid adding fact classes
	- •Trying to avoid it leads to messy rules
- Let the rule engine deal with the when, rather than the how
	- •Orchestrate business logic

barcamp

•Work with your domain model as if it were a DSL itself

# Onwards! To Enlightenment!

- Assert object's, don't walk graphs
	- •trade.getAccount().getClient() is usually bad
	- •Helps as you add more rules
- Read!
	- •A bunch of links are on www.thomasmeeks.com

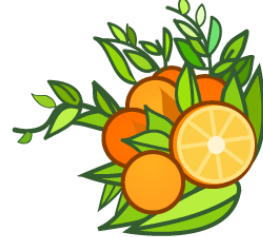

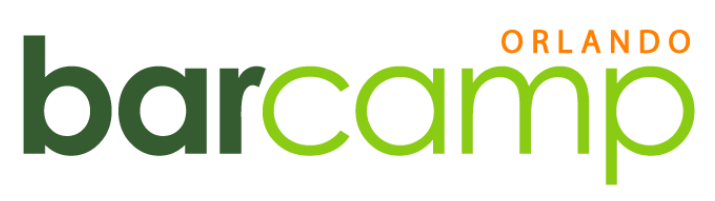

A quick aside on choosing a rule engine...

- Avoid XML DSL's
- It needs to have a NOT conditional (e.g. Operate on the non-existance of a fact)
- Don't trust claims of graphical programming
	- •It is neat, but not a bullet

barcamp

• Non-programmers probably shouldn't write the final rules in the rule engine

#### Questions?

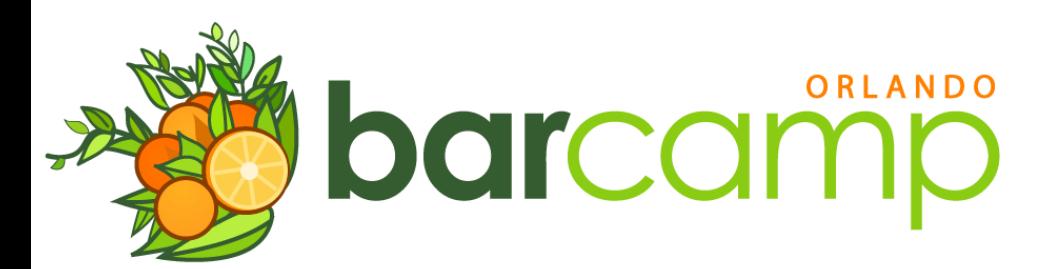

#### Thanks!

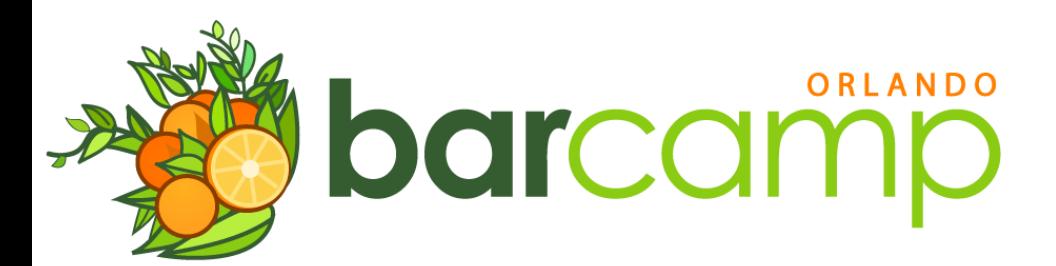